$\mathbf{r}$ 

Preliminary Programmer's Manual - Draft

January 7, 1960

- J. McCarthy
- R. Brayton
- D. Edwards
- P. Fox
- L. Hodes
- D. Luckham
- K. Maling
- D. Park
- S. Russell

M.I.T. Computation Center and Research Laboratory of Electronics

#### Preface and Acknowledgements

This manual was mainly written by Fox on the basis of information supplied by McCarthy and the authors of specific sections of LISP.

The overall design of the system is the work of McCarthy. Certain ideas from Fortran, Gelerater's FLPL, Newell, Shaw and Simon's IPL, and of N. Rochester were used.

The apply operator was written by Russell starting from a preliminary LISP version by MeCarthy.

The print and read programs were written by McCarthy and Maling, respectively.

The garbage collector was written by Edwards.

The parts of the system dealing with algebraic calculations and floating-point numbers were written by N. Rochester, S. Goldberg and Edwards.

The compiler was written by Brayton with the assistance of Park.

The flexo-system was written by Edwards and Luckham.

All the listed authors contributed to the collection of functions available with the system.

The secretarial work was done by Mrs. Marcia Webber.

# Additions and Corrections to LESP Preliminary Manual January 29, 1960

Page 2. last two lines should read:

- $a \approx a$  list of pairs of the form, (atomic symbol, value). used to assign values to free variables.
- Page 5. The function define is really a pseudo-function (see below). Note that define makes the use of label desirable only when the labeled function is itself the result of a computation and is not to be put on an association list for storage reasons.
- Page 6, A further distinction should be made between functions and pseudo-functions. In LISP a function is evaluated for its value as such, e.g. car $[(A,B,C)] = A$ , whereas a pseudo-function is wanted for its effect rather than its value, e.g. define, compile, etc. There is no difference in form however between functions and pseudo-functions except that pseudo-functions are not usually used as sub-expressions.
- Page 12, Note that the compiler destroys the EXPR and S-expression on the association list of the function it compiles. If these are to be saved one should compile a copy of the function. Compile is a pseudo-function.
- Page 17, line 3 should read: of each triplet should be punched on cards separated by one or more spaces (blanks).
- Page 17, line 5 from the bottom: That is, room 26-265 at M.I.T.!

Additions and Corrections energy and  $\alpha$ 

Page 22, line 9 should read: There is a free-storage counter, called the CONS counter, associated with the LXSP system.

Page 25, lines  $10,12,13,19,24$  and Page 26, line  $7$ The name trackless should be changed to tracklist.

Page 25, line 17 should read: Further, the function must not be one of the ones builtin to the APPLY operator.

Page  $28$ , replace the last four lines by: direction cards (or type-ins). One can then type either

$$
\longrightarrow \text{bf}_{\mathcal{L}}
$$

to' end the run, or

. $\epsilon$  bGRDbb  $\delta$ 

to return control to the card-reader for the next direction card, e.g. TST, SET, FLX, FIN

Page 30, line 11 should read (b is a blank (space)):  $: n_{i+1} \longrightarrow - \longrightarrow$  bFINbb  $\sqrt{n}$ t:-

Page A5, lines 6 and 7 from the bottom should read; cond  $x_1; x_2; \ldots; x_n$  : machine language; special form .... The function cond has a variable number of argu-

ments each one of which is a pair of expressions the first of which is propositional.

1. Intreduction

 $\tilde{r}$   $\sim$ 

2. Frogramming in LISP

- 2.1 The APPLY Operator
- 2.2 Definitions of Functions in LISP
- 2.3 Functions Appropriate to APPLY
- 2.4 Numbers in LISP
- 2.5 The Program Feature
- 2.6 The Compiler
- 3. Running LISP Programs
	- 3.1 Card Punching and Submitting a Run

3.2 Error Indications

3.3 Tracing Options

3.4 The Flexouriter System

4. List Structures

- 4.1 General Description
- 4.2 Association Lists
- 4.3 The Garbage Collector

5. Exercises with Solutions

6. Functions Available in the LISP System

This manual is a preliminary version of a programmer's manual for the IEH 704 LISP programming system. The material included in the manual is subject to change dependent on the evolution of the LISP system itself; as it stands, the manual refers to the system as of January 1, 1960.

In the interests of quick publication, the LISP system will not be described from scratch, but rather the manual will assume knowledge of the report Recursive Functions of Symbolie Expressions and their Computation by Kachine by John MaCarthy which appeared in the H.I.T. Research Laboratory of Electronics Quarterly Progress Report No. 53. This artisle, which will be referred to as RFSE, gives the theoretical basis of the system, but is light on practical details.

The current LISP system uses about half of the 32K memory of the 704. It includes routines for reading and for printing, and it contains many LISP functions either coded in machine language or given as lists of S- empressions for the interpreter part of the system. A list of these available functions is included in this manual and of course other functions may be defined by the user. There is also a provision made in the LISP system for compiling S- expressions into machine code to avoid the time-consuming operation of interpreting. Finally, for cn-line operation using the flexowriter, a package of routines to control the input-output aspects of the flexowriter has been appended to the system. Deseriptions of these various features are given in the manual together with an explanation of the prosedure to be followed in submitting, running, and debugging a program written in the LISP language.

The kinds of computations for which LISP is suitable are primarily those involving symbolic formula evaluation, particularly of a recursive nature. The heuristics to be tried in puzzle-solving or game-playing programs can be phrased nicely in LISP language. Some warning should be given here

however about the time-consuming aspects of using the interpretive mais of LISP for heuristic branching calculations. A great deal of computer time can be absorted unless the compiler is used in preference to the interpreter in these cases.

 $\alpha_{\rm m}^2/\alpha$ 

LISP is not suitable, as it stands. for integer or floating-point arithmetic, but a new version, LISP II, which is under study will be more capable in these areas. LISP also is not a good way to simulate, for example, a Turing machine on the 704,-FORTRAN is better here. Types of programs particularly suitable for LISP are the differentiation and simplification programs now available, and the integration program now being worked on, all of which are done by symbolic formula evaluation.

# 2. Programming in LISP

In this section are included descriptions of the main features of the LISP system with which a programmer should be familiar before attemlying to write down a LISP program. The various ways of defining and evaluating symbolic expressions. for functions are given, and some discussion is added on, ( Whe use of numbers in LISP. The Program Feature, which is a somewhat FORURAN-like feature, is explained, and finally the LISP compiler is described.

### 2.1 The Apply Operator

The basis of LISP programming is the APPLY operator which is a synthesis of the apply and eval functions deseribed on page 135 of RFSE. The apply now in use is a function of three arguments,

# $\exp\left[ \mathbf{r};\mathbf{x};\mathbf{e}\right]$

where

f = an S- expression representing an S- function, f<sup>e</sup>, of say n arguments, a r a list of pairs of the form, (B expresses. value), used to assign values to free variables.

The value of apply  $[r_i x_i a]$  is the value of the S- function fo[E] represented by f, where any free variables in the Sexpression have been evaluated by using the list a. Example 1:

As a simple first example consider the function  $\text{coiss}$  [ $\text{gars}$  [ $\text{gls}$ ]

applied to the list

 $((A,B), (C,D))$ ,

where no free variables need to be assigned. The arguments. f, x, and a for the apply function, written in the form of Sexpressions, are,

> $(LAFEDA, (Y, Z), (CONS, (CAR, Y), (CDR, Z)))$  $\hat{\mathbf{r}}$  : x:  $((A, B), (C, D)),$ a:  $( )$

and the value of apply  $[r;z;a]$  is  $(A,D)$ .

Example 2:

Some care must be exercised in writing the lists x and a correctly. In the example.

> $\mathbb{C}$  : CAR.  $((A, B))$ , IC\$  $a$

where apply  $[f:x;e] = \text{car} \left[ (A,B) \right] = A$ ,

aince car is a function of one variable, the list x must be written as  $((A, B))$  where  $(A, B)$  is the single argument. The list,

> $(A_0B)$  $\sum_{k=1}^{n} \frac{1}{k}$

would be wrong. Note also that the LAMBDA definiton is not needed in this example since the specification of the single argument is clear. It would be correct but unnecessary to write

> $(LANDDA, (Y), (CAR, Y)),$ f:  $((A, B))$ ,  $\frac{1}{2}$  $\left(\begin{array}{cc} 1 \end{array}\right)$  $\mathcal{E}$ .

The exact descriptions of function formats acceptable to the APPLY operator are described further in Section 2.3.

Enample B:

 $\mathbf{v}$ 

As an example involving an a-list we have

- $(LAFEDA, (Y), (GONS, Y, Z))$ ,  $\mathbb{C}$  :
- $(A)$ .  $\mathfrak{TS}$

 $((z, (B)))$  $a:$ where  $\exp\left[x; x; a\right] = \lambda \left[\left[y; \cosh\left[y; a\right]\right]\left[A\right] = \cosh\left[A; a\right]\right] = \left\{a, B\right\}.$ In this enample, the A-specified argument, Y, is given as A by the argument list x, and the free variable. Z, is set by the a-list to  $(B)$ .

## Example &:

The following example involves a function used recursively so that a label definition is required,  $\text{cutst}[x; y; z] = [\text{atom}[z] \rightarrow [y = z \rightarrow x; z \rightarrow z];$ T  $\rightarrow$  cons [subst (x; y; car (z]] ; subst [x; y; cdr [z]]

> (LABEL, SUBST, (LAKBDA, (X,Y,Z), (COND, (  $\widehat{\mathfrak{L}}_n^e$  $(ATOM,Z)$ ,  $(COMD, ((EQ, Y, Z)$ ,  $X)$ ,  $(T, Z))$ ),  $(T, Z)$  $(CORS(SUBST, X, Y, (CAR, Z)), (SUBST, X, Y, (CDR, Z))))$  $((A, B), D, ((D, C), D))$  $\Sigma^{\ast}$

ar where apply  $f: x, a] = \text{subst}(\Lambda, B), D; (D, C), D) = (((A, B), C), (A, B))$ Note: The system for translating M-expressions into S-expressions given on page 135 of RFSE would give rise to (QUOTE,T) in lieu of T in the above expression. It is simpler to be able to write  $T$  (or ) and so for the cases of truth (or falsity). The choice has been made in the 704 LISP system to require the  $T$  (or F) usage. (QUOTE,  $T$ ) and (QUOTE.F) are to be replaced by T and F respectively, and only the latter expressions will work.

A program for the LISP system consists of sequences of f; x; a triplets strung together. The APPLY operator automatically operates on each triplet in turn and returns with the value of the triplet. The details for submitting and running such a program are given in Section 3.

## 2.2 Definitions of Functions in LISP

In RFSE. functions are connected to their names only

्र<br>स्टब्स्

through the LABEL of operation. In the current LISP system. there are the further ways a function may be defined:

동하

The first of these relates to functions defined in the system by machine-language subroutines. Such a subroutine . for a function may be already available as part of the LISP system itself, in which case it appears on the list of functions glven in Section  $6,$  or it may have been produced by the LISP compiler. In either case, if a machine-language subroutine defines a function, the association list for the name of the function will contain the indicator, 'SWER', and a transfer to the routine in the following structure,

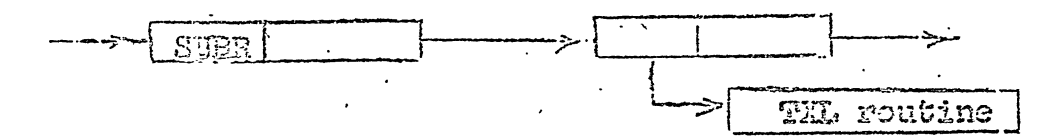

If, on the other hand, a function is defined by means of a LISP S-expression (representing an M-expression) which is to be interpreted during the running of a LISP program, the indicator 'EXPR' is on the association list for the name of the function. EXPR points to the S-expression defining the function, as shown below.

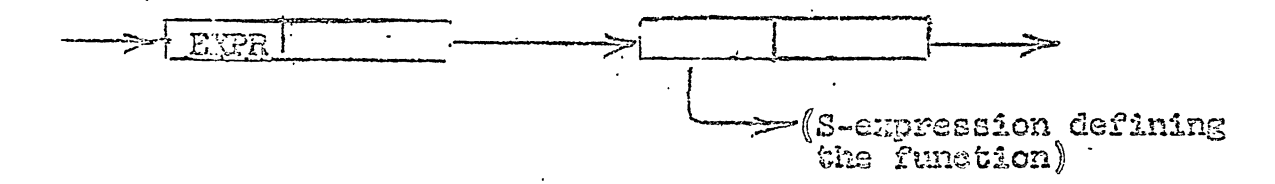

A function defined in this way by an EXPR may be already available in the LISP system itself, in which case it appears on the Mist of functions given in Section 6, op it may be defined by the user by using the define function. Define is a predefunction of one variable which is a list of pairs. The first member of each pair is a function name, and the second member is an expression defining a function with that name. The APPMM operator acting on define creates the EXPR structure shorn above, for each function defined. If EXPR is there prolities make the use of lakel descrable<br>only when the function used is taly the result of

Al Monderson

already on the association list for a function. it is changed to point to the new S-expression, so that the define is really a redefine.

Suppose for example that the two new functions, ff and alt are to be defined where

> $\mathbb{C}[[x]] = [\text{atom}(x) \rightarrow x, T \rightarrow \mathbb{C}^c[\text{car}[x]]]_c$  cf.p.132 of RFSE, alt $[x]$  =  $\lim_{x \to 0} \lim_{x \to 0} \lim_{$

These will be defined by letting the APPLY operator evaluate the following triplet, f;x;a, where x is a list of two pairs.

> $\mathcal{L}_{\mathcal{F}}$ DEFTIEL.  $((\text{IF.}(\text{Lambon}, (x), (\text{conn}((\text{Rgoa}, x), x)).$  $273$  $(T, (FF, (GAR, X))))$ ,  $(ALF, (LAIBDA, (X))$ ,  $(COND_r([0, (NULL, X), (FULL, (CDR, X))), X),$  $(T, (cons, (can, x), (ALT, (OPR, (OPR, X))))))))$ ,  $\begin{pmatrix} 1 \\ 1 \end{pmatrix}$  $\epsilon$

After APPLY has evaluated this triplet, the UEFIEE statement will have put the respective definitions, labelled by EXPR on the association lists of the atomic symbols FF and ALT. Of course, DEFINE itself is one of the functions already defined and available as part of the LISP system.

2.3 Functions Appropriate to APPLY

Some further amplification of the forms the function f sor the APPIS operator can assume might be in order feel by an alonic

First of all, the function focan be ofthe symbol (atorie function), or a list (cempound function). In the second example in Section 2.1 above, CAR is a atomic <del>funatio</del>n, whereas the LANBDA expression is a compound function.

## Atomic Functions

and

If a function is atomic, the association list for the atomic symbol is searched by the APPLY operator for either SUER or EXPE (see Section 2.2 just preceeding). If either

 $\mathfrak{S}_{\mathtt{c}}$ 

is found, the function which it points to, represented by a  $\cdot$ subreutine or an S-expression respectively, is used to evaluate the atomic function of the list x of arguments. If neither SUBR or EXPR is found on the association list for the function, then the a-list is searched for the function's atomic symbol, and the expression paired with the symbol is used to evaluate the atomic function of the list x of arguments.

 $\frac{\epsilon_j}{\ell}$  of

#### Compound Functions

If a function is compound, the first element of the list, or S-expression, for it may be any of LAWEDA, LABEL, OF FUNARG.

If the list begins with LAKEDA for example (LAKEDA, (Y),  $(\texttt{CAR}, Y)$  ) the second element of the list is a list of the names of the dummy or bound variables for the function, and the third (last) element of the list is a form for the function to be evaluated. The APPLY operator takes the names of the dummy variables and pairs them with the values given on the list x of arguments. If the two lists are not of the same length an error stop occurs. Otherwise the list of pairs is added to the front of the a-list. Then the third element of the LAMBDA-list, the form for the function, is evaluated using the enlarged a-list of pairs of assigned values.

The third element of the LANEDA list, the form for the function may itseler be either an atomic symbol (atomic form) or a list (compound form). If it is an atomic form, its association list is searched to see if it is a constant (signalled by either APVAL or APVAL1 on its association listof. Section  $\langle \cdot \rangle$ , and if so, the value of the atomic form is the constant, i. e. caar if the list to which AFVAL or AFVAL1 points. If the atomic form is not a constant, the a-list is starched for the most recent pairing of this variable on the a-list, and the value given by this pairing is the value of the form.

If, on the other hand, the form which is the third element in the LAMBDA expression is a compound form instead of an atomic form, its first element may be either a function or an atomic symbol. If the element is a function, the rest of the elements in the form are evaluated and the first element, the function, is applied to these values together with the surrent a-list of pairs. If the first element is an atomic symbol, it is either handled exactly as the atomic function above, or, if it is in special form, it is handled separately as explained below under the note on special forms.

If the first element of a compound function is LABEL (see Example 4 above), the second element of the list is the name of the function, and the third (last) element of the list is its definition. The APPLN operator pairs the second element with the third and adds the pair to the front of the. a-list. The third element defining the function is then applied to the list x of arguments using the enlarged a-list, and the result is the value of the function.

If the first element of a compound function is FUNARC, the second element of the list is a function definition, and the third (Last) element of the list is a particular list of pairs, an a-list to be used in evaluating the function in place of the g-list of the APPLY operator. In other <u>ৰ্ক্ষ্মেট '</u>  $exp2y$  (FUNAEG,  $x$ , b);  $x_i a$ ] =  $exp2y$   $(x_i x_i b)$ .

### Note on Special Forms:

Certain compound forms are classified under the heading of special forms and are evaluated differently from the usual ease. If the first element of a compound form is one of the special forms, the rest of the elements in the compound form are treated in special ways described below under the particular cases. A special form is signalled by either FSUER or FEXPR in place of SUBR or EXPR on its association list.

QUOTE is a special form that prevents its argument from being evaluated. The value of a list beginning with QUOTE is always the second element of the list.

8.

COM is a special form which is a conditional expression. The part of the list following COMD is a list of pairs, and for each pair the first element is the proposition and the second element of the pair is the corresponding expression. The propositions are evaluated until one is found that is true, andthen the expresion corresponding to this proposition is evaluated and taken as the value of the entire sondational. If there are no propositions that are true, an arror occurres the error routine is entered

 $\mathbb{S}_{\mathfrak{a}}$ 

AND is a special form to test if all of the propositional expressions following AND in the list are true. The propositions are evaluated until one is found that is false or until the end of the list is reached. The value of AND is respectively  $F$  (zero) or  $T$  (one).

OR is a special form to test if any of the propositional expressions following OR in the list are true. The propositions are evaluated until one is found that is true or until the end of the list is reached. The value of OR is respectively  $T$  (che) or  $F$  (zero).

PRIG is a special form described under the Program Feature in Section 2.5.

Other special forms will be pointed out in the list of functions available in LISP given below.

### 2.4 Numbers in LISP

The 704 LISP system ultimately will be able to handle both integers and floating-point numbers, but at present, integers are not allowed.

Floating-point numbers are designated by a decimal point appearing within the number, e. g.

 $0.42.120.05.6.003$ 

An exponent indication may also be used, for example

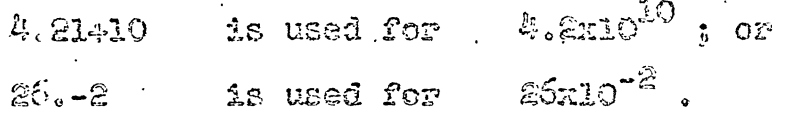

No spaces can appear within the characters representing a floating-point number.

Such numbers can be read in within a LISP program, for example the number 0.6 can be used in the form to be evaluated.

 $(EUS, 0.6, X)$ 

(By implication X in this expression stands for a number which is tied to it for example on the a-list).

An association list for a floating-point number always has the designation FLOAT on the list in place of PNAME,

### 2.5 The Program Feature

The program feature in LISP allows sequences of operations to te expressed in LISP language. The effect is rather like a FORTRAN program with LISP statements. The statements may be any form to be evaluated, or any atomic symbol, or any list beginning with GO or RETURN. The atomic symbols are used as location markers within the program.

When a list beginning with GO is encountered, the rest of that list is evaluated under the assumption that the value will be one of the location-marking atomic symbols. Then a search is made of the program for a symbol equal to this value, and when it is found the statements immediately following the locating symbol are executed. A conditional expression may be used in a GO list, allowing conditional branching.

If a list beginning with RETURN is encountered, the rest of the list is evaluated and the resultant value is the final value of the entire program.

The other statement forms appearing in a program are evaluated in sequence but the resulting values are ignored. This implies that these forms are important mainly for their actions, such as changing lists of various sorts, rather than for (theor values.

A program form has the structure,

(PRCS, L, sequence of statements)

19.<br>29.

where PROG signals to the interpreter that a program for sequential execution is to follow, and where L is a list of program variables which are handled in a manner similar to that for dummy or free variables. These program variables are initially made equal to MIL, but their values may be changed at any point in a computation. It is also even possible to change program variables of some higher level PROG provided that the program variable to be changed has been previously mentioned as a program variable in a PROG.  $For$ some programs L may be a null list; this is quite legal.

The functions available for changing program variables are SET, SETQ, LOC and LOCQ. To set a program variable V equal to an expression E, the functional statement

## $(SET. (QUOTE, V). E)$

can be executed. However, since it is annoying to have to write the QUOTE all the time, a special form SETQ has been introduced whareby

 $(SET, (QUORE, V), E)$  is entirely equivalent to  $(SETQ, V, E)$ .

To provide even more flexibility, the function LOC has been provided. LOC is a function of one argument, the name of a program variable, and the value of LOC is the location whose address points to the value of the program variable. LOJA again is a special form, available to avoid the need for QUOTE.

Thus

 $(FIPLACA, (LOC; (QUOTE, V)), E)$  $(IIFLACH, (LOGQ, V), E)$  $(SET, (QUOTE, V), E)$  $(SETQ, V, E)$ 

are all equivalent in their effect.

The following is an example of a program using the program feature. It is a version of search. Although the entire program is in the form of a large list, for ease of reading it has been spaced out below in the form of a

sequential program, with the location-marking atomic symbols set out to the left. The program variable is ET. The LAWRDA expression for this program for the APPLY operator is,  $(L$ MEDA,  $(L, P, J, W, U)$ ,  $(RO\mathbb{G}, (LT)$ ,

 $(SERQ, EP, D)$ ,

TEST,  $(GO, (C)ID, ((RJLL, LT), (CYOTE, RELT))$ ,  $(T, (CJOTE, CONT))$ COHE,  $(CO, (COM), ((P, LP), (CUOTE, REEF)), (R, (CUOTE, STEP))))$ . STEP, (SETG, LT, (CDR, LT)),

(GO. (GUOTE, TEST)).

RETU, (RETURN, (U)).

RETF, (RETURN, (FN,L))

 $\,$  )

# 2.6 The Compiler

The LISP Compiler is itself a function which is available to the apply operator, and it is used like any normal LISP function. Compile is a function of one argument which is a list of function definitions, each one of which must be of the form

(LABEL, NAME, (LAMBDA Expression)).

The Compiler creates a binary program for the function (or functions) and the value of the compile is a list of names of the functions compiled. A SAP program is pyinted out for each function compiled-on-line if switch 3 is down, otherwise off-line) After a function has been compiled, it can be used as if it had been defined, but of course it will run much faster than it would have as an interpreted expression.

The Compiler proceeds in three stages:

1) Generation of LISP-SAP

2) Generation of Binary Program

S) Definition.

LISP-SAP is SAP in list form, for example 

 $\frac{1}{2}$  ,  $\frac{1}{2}$  o

Servalor.

In this example, the objects beginning with & are atomic symbols generated for use within the Compiler. The ESS, O in the last element above is used as it is in SAP to tag aymbols which need to have a memory location assigned to them. but no actual space reserved for them, i. e. the usual location-field SAP symbol.

After the Compiler has created the LISP-SAP program for a function, the binary program is generated from LISP-SAP in two passes. The first pass collects all symbols associated with BSS.0 and assigns them locations in memory. The second pass assembles each instruction into memory and assigns to any still unassigned symbols it finds, locations in memory following the generated instructions.

The definition stage of the Compiler appends to the association list of each compiled function the item SUER pointing to a THE instruction to the appropriate compiled program. This happens even if a SUBR had already been on the list-the new SUBR has precedence and acts as the current definition of the function.

If a programmer has a collection of functions which he wants to compile and if some of the functions use each other as subfunctions, a certain order of compilation must be followed. The rule can be expressed in terms of the two following relationships.

1) If Fl and F2 are functions, and F1 uses F2 as a subfunction, the relation is written as FID F2.

a) If FIDF2 and F2OF1, then F1 is "equivalent" to F2, and the relation is uritten as  $Fl \sim T2$ .

The functions to be compiled by any given compile statement wist be either unrelated in the above sense or equivalent, and any subfunctions which they use must already have been compiled.  $. + .$ ue

For example if there are ates functions to be compiled and they are related as follows,

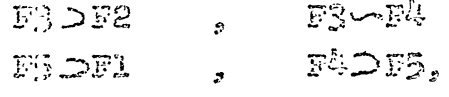

Juncticus should be compiled in the order

 $\mathbb{R}^3_2$  of  $\mathbb{R}^3$ 

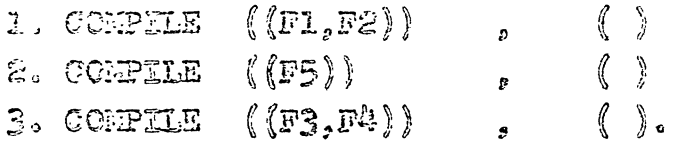

The functions caar, cadr, ..., cddar, cdddr are available to the compiler, so it is possible to write simply (CADAR, X) in lieu of  $(CAR, (CDR, (CAR, X)))$ . If a string of A's and D's of length greater than three is required, it is again necessary to form the function by composition, i. e. (CDADR(CAR, X)) for  $(CDADR, X)$ .

The Coupiler will accept any function definition waist. which is acceptable to the interpreter, except that the Program Feature is different insofar as the GO statement is concerned. For the compiler version of PROS the argument of any GC must be an atomic symbol; it cannot be a conditional expression. To get around the restriction, conditional statements (it themselves allowed as action statements provided they give rise to a subsequent astich, e. g.  $(COMD, (PL, (HO, A)), (P2, (REUTRN, X)), (P3, (SEEQ, B, (CAR, B))))$ . Furthermore, conditional expressions as used here do not need to include a true (T) action. If none of the conditions are satisfied, the next statement in the program following the conditional statement is executed.

Thus the example of the PROG for search given in the previous sestion must be revised for the Compiler to the following

 $(LAFBDA, (L, P, FN, U), (PROG, (LF)).$ 

 $(SETQ, LT, L)$ .

TEST, (COND, ((NULL, LT), (RETURN, (U))), ((P, LT), (RETURN, (FN, L)))).

 $(SETQ, \mathbf{LF}, ( \text{CDR}, \mathbf{LF}) ).$ 

 $(30, \text{TEST})$  $\mathcal{E}$ 

Macros can be defined for the Compiler. They are dened by using the APPLY operator on an attrib (n;s] where n the name of the macro, and s is an S-expression whose

도움

first element is "EXP". The second element in the S-expression is a list of dummy variables of the form  $(X, Y, \ldots, Z)$ where the first dummy variable stands for the location in which the value of the macro (in the LISP sense) is to be stored, and where the rest of the dummy variables are the working variables. The first variable must always be included even if it is not used explicitly as in the first example below. The rest of the *f*-expression is a LISP-SAP definition of the macro. The extra null list,  $()$ , in each instruction below is required by a vagary in the read program.

 $\mathbb{L}\widetilde{\mathbb{D}}$  .

Three examples follow

 $\mathbf{L}$ 

AFERIB

AUTRIB

 $(30 \text{mF1}, (EXP, ((X,Y), (()), GLA, Y), (()), ADD, CHE),$  $((\ell, \text{STO}, \text{Y}))$ 

In this example, even though the dummy variable X is not used explicitly it must be included. The effect of the macro is such that whenever the function, COUNT, of one argument,  $\texttt{say } A_s$  (COUNT,A) is mentioned at some later time in a function to be compiled the above sequence of instructions is compiled as an open subroutine in the compiled program with A substituted for Y.

 $2)$ 

3)

 $(\mathsf{CAR}_s(\mathsf{EXP}_s(\mathsf{(X,Y)}_s(\mathsf{()}_s\mathsf{LXD}_s\mathbb{Y}_s\texttt{4})_s(\mathsf{()}_s\mathsf{GLA}_s\mathsf{O}_s\texttt{4})_s$  $(?)$ ,  $PAX<sub>n</sub>O<sub>n</sub>A$ ,  $(()$ ,  $SXD, X, A)$  $\mathcal{L}$ 

In this example, the value of car is actually stored at X, though the function is still a function of one argument.

> AUTREB  $(\text{INEQ}, (\text{EXP}, (\{X, Y, Z\}, ((\langle \rangle, \text{GLA}, Y), ((\langle \rangle, \text{SUB}, Z),$  $(()$ , TZE,  $e+2)$ ,  $(()$ , CLA, ONE),  $(()$ , STO, X $))))$  $\left(\begin{array}{c} \end{array}\right)$

Note that the SAP notation \*\* n is used here. It is allowed only for  $n = 1, 2, 3, 4, 5$  and not for  $n = 0$  or any other integer, non for n = a negative integer.

The principal symbols and instructions that are accaptable to the Compiler are listed below.

> $C_{32}$  ,  $C_{32}$  ,  $C_{33}$  ,  $C_{34}$  ,  $C_{34}$  $2,3,4,5,6,7,8,9,10,11,12,13,14,15$ 18 ONE, ZERO  $X_sY_sZ$ ADD. ALS. ARS E<sub>3</sub>S CLA COM LDQ.LKA.LXD PAN. PDX. PXD SIA, STD, STO, STQ, SID CEX, ENX, TRZ, TRA, TSX, TXE, TXH, TXI., TZE  $\mathbb{F}_s \mathbb{Y}_s Z$

## 3. Running a LESP Program

In this section, various aspects of running a LISP program are discussed. In Section 3.1, we discuss how to punch eards, put together a running deck, and submit a run. The error stops azad and indicators are listed in Section 3.2. In Section 3.3, the debugging aids and tracing program are described. Finally, Section 3.4 encompasses a brief discussion of the current state of the LISP flexo system.

### 3.1 Submitting a Run

As stated in the previous section, the basis of LISP pregramaing is the APPLY openator, which is based on the function  $\varepsilon$ pply (?; x; a). Here f is an S-expression for an S-function, x is a list of arguments, and a is a list of pairs. f must have been defined by the DEFINE function or by one of the other mays mentioned previously. A LISP program consists sets of triplets, f;n;a, which are punched on cards and  $\mathcal{L}^{\mathcal{P}}$ Atted in the appropriate crder in a dock.

#### Card Funching

Columns 1-72 inclusive of the punched card are read by the LISP read program. The S-expression for the f.x. and a of each triplet should be punched on cards separated by commas. These are no rules about the location of the expressions on the card; a new card may be started at any point in an expression, and the punching on a given card may stop at any column before column 72. In other words, boundaries are ignored. The read program reads until it finds the correct number of final parentheses.

益乳

The current version of the read program interprets a blank (space) as a comma, so that no blanks are allowed within atomic symbols. The read program ignores redundant commas so that a double blank (bb) for example is read as a single comma. A new version of the read program will allow single blanks within atomic symbols and will ignore leading and trailing blanks.

Only letters and floating-point numbers may be used in lists to be read. The characters, left parenthesis  $(()$ , right parenthesis, ()), and comma (,) are used for punctuation, but any other special characters will cause an error **stop.** 

. The read program puts any atomic symbols it reads into the list of atomic symbols uniquely (without duplications),  $\lambda^{\frac{1}{\lambda}}$ Deak Format

A LISP program must be preceded by a deck labelled LCON which calls the LISP system from tape. The LCON deck consists of five cards labelled NYBOL1 followed by six cards labelled LOON. Copies of the LCON deck may be found in room 26-265 in the drawer labelled "Utility Decks".

There are five possible direction cards that can be used after the LISP system has been called by the LCON. Trese cards have the direction (TST, SET, FLX, CRD, or FIN) in c unus 8-10 of the card and have the following effect:

TST:

The lists of sets of triplets are read in until the STOP card (see 4. of the deck format below) is reached. The lists read and are put out onto tape 2 for off-line printing together with a list of the atomic symbols in the machine following the reading. Control is then sent to the Apply operator which operates on each triplet in turn, putting out on tape 2 the triplet f; x; a followed by the value of  $\exp\{f(z, z, a\}$ . If any errors are found, an error indieation is printed out. After all the triplets have been evaluated, the memory is restored to its state at the beginning of this TST.

SET?

This card works the same way as TST except that at the end of the  $\rho_{\rm{DDly}}$  operator the state of the memory at that point is read out onto tape 8 as the new "base" image for the memory. Future TST cards will restore the memory to this new "base" state.  $\mathbb{H}^{\bullet}$  : more SET cards are used, the functions following them will be compounded into the "base" image. If an error occurs during the evaluation of a SET triplet the new base image for that SET is not written out on tape.

Note:

The variable field (columns 12-72) for both SET ard TST cards should contain the problem number, the programmer's number, and name, and any other identification desired.

The flexowriter mode of operation (see Section FLX: 5.4) is called into control.

CFLD:

Control is returned from the flexowriter back to the card reader.

The LISP program is terminated. FIN:

A running deck (assuming no use of FLX or CRD) has the Elowing format.

1. The LCON deck

2. A TST or SET card

13.

- f. The sets of triplets, f; me, which the apply function is to operate on.
- .. A STOP card which contains the word STOP followed by a large number of right parantheses followed by the word STOP again.

# STOP)))))))))STOP

This information may be placed anywhere on the card. It is used to guarantee the safe completion of the reading program.

 $5.$  Cards such as in  $(2.3.4)$  above, repeated as often as desired.

6. A FIN card

7. Two blank cards for the card reader.

### S.1.2 Operating Instructions

Tapes used: TAPE NULEER USE  $\mathbb{Z}$ Off-line printed output (suppressed by sense switch 5 down) Ù. Off-line BCD input (only if sense switch 1 up) 8 Temporary storage Ç, LISP system tape Sense switches used: SWITCH NUMBER USE UP: Cx-line EGD input  $\mathcal{L}$ DOWN: Off-line BCD input (tape 4)  $\mathbb{R}$ UP: Suppress on-line printing DOWN: Print on-line (see sense switch  $\left\langle \cdot \right\rangle$  $\mathcal{L}_2^1$ WP: Single space on-line printing DOWN: Double space on-line printing 5 UP: Write all printing on tape 2 for off-line printing DOWN: No off-line printlng

il the ghove have immediate effect.

 $\mathbb{Z}^{N}_{\rm loc}$  .

Performance request card indications

- 1) Froduction run
- 2) Switch 1 down
- 3) LISP system tape on tape diive 9. The current number of this tape is posted in reom 25-265 and on the bulletin board in the 704 scheduler's room

 $\ddotsc$ 

 $\mathbb{S}^n_{\mathbb{C}}$ 

- $\langle \cdot \rangle$  Machine tape on tape drive 8.
- 5) Outrut tape (usually machine tape) on tape drive 2
- 6) Tanes 8 and 9 are rewound by the program
- 7) Operating instructions are

CLR (clear)

LCD (Load cards)

The deek should be submitted along with its performance request card to the "regular runs" file in the scheduler's office.

# 3.2 Errep Ridications

Below are listed the print outs that occur on-line or off-line detending on sense switch 3 when an error is found in a LISP program. Cenerally, after an error is found control is returned to the APPLY operator which starts to operate on the next triplet. After exrors which are more drastie sueh as no input data available or no more free storage available, the run is termpated. The word bracketed by daskes in the printouts below is the name of the LISP system subreutine involved, e. g. -APP2-in Al below, and need not consern the user.

Erres during the operation of the APPLY operator:

Al TOO HAME ARGUMENTS FOR A FUNCTION -APP2-I. e. Mere are more than the ten arguments which the current APPLY operator is built to handle. A2 FUNCTION OBJECT HAS NO DEFINITION -APP2-

I. e. & function has neither SUBR not EXPR on its assoeisticn list, nor is it paired with semsthing on the alist (es a LABEL would have done).

AS GONDRYNCNAL UNSATISFIED - ENCON-

I. é. mate of the conditional expressions in a conditional were evaluated as true

- SETG GETEN ON A NON-ENISTENT PROCRAM VARIAELE -EVAL- $E_{\mathcal{L}}$ I. e. (see the Program Feature, Section 2.5) The program variable is not within this program, nor is it in some previous program in this run
- AG LOCG CITEN ON A NON-EXISTENT PROGRAM VARIAELE -EVAL-See A5 above
- $A$ SET CITIN ON A NON-EXISTENT PROGRAM VARIABLE -EVAL-Sae A5 above
- 94 LOG GIVIN ON A NON-EXISTENT PROSRAN VARIAELE -EVAL-See A5 above
- AG UNEGUND VARIABLE USED -EVAL-

I. e. G. free or unbound variable has neither AFVAL nor APVAL1 (see Section 4.2) on its association list to signal its value, nor is the variable paired with something on the a-list.

ALO FUNCTION OBJECT HAS NO DEFINITALM -EVAL-

I. e. Q function does not have EXPR, FEXPR, SUER, nor FSUER on its asseciation list, nor is the function paired with something on the a-list

- All CO TO A FOINT NOT LABELLED -INTER-I. e. (see The Program Feature, Section 2.5) There is no location-marking atomic symbol whose value corresponds to the value given by evaluating the rest of the GO list AL2 RAN OUT OF STATEMENTS -INTER-
	- I. e. West interpreter didn't find a RETURN statement in a program using the program feature
- ALS TOD HAN? ARGUNENTS -SPREAD-

I. e. Shake are more than the ten arguments which the current APPLY operator is built to handle

AL& APPLIED FUNCTION CALLED ERROR

If the APPLY operator reaches an "ERROR" in an expression, for example T-perror, then Al4 is printed out followed by the argument of ERROR, if one has been assigned. It is not necessary to assign an argument, but it is possible to assign a single argument, for example

 $\cdot$  (F. (ERROR, (QUOTE, NG)))

 $i \in \mathbb{Z}$ 

### Errors due to computer inadequacies:

- B1 CUR OF FUELIC PUSH DOWN LIST -SAVE-I. e. (see page 144 of RFSE) The pregram has run out of space allotted to this purpose. Currently about 1000 registers are allotted, and if they are used up the recursion being done is either too "deep" for the given  $\mathtt{c}\mathtt{ap}$ atty (Ch non-terminating
- FREE STORAGE COUNTER PANIC STOP. FRESS START TO CONTINUE E2 There is a free storage counter associated with the LISP system. Every time a register from free storage is used, the counter is reduced by one. The counter is not charged by the garbage collector operation. Thus to some extent the counter indicates how a program is operating-how much storage it keeps using up and so on, or, for a program whose operation is known, how long it has been running. The counter is initially set to 100,000, and when (cb has reached zero, the computer stops. When the start button has been pressed to restart the computer, the counter is cut out.
- DIVIUE HRROR OCTAL TO DECINAL CONVERTER - $E3$ This ervor comes only from computer malfunctioning or from some of the program having been written over
- LIST OF COMPILER-GENERATED SYNEOLS EXHAUSTED  $C1$ I. e. (see The Compiler, Section 2.6)  $\int_{0}^{+\infty}$  than  $10_{s}$ 000 symbols of the form 00000-69999 have been needed during empossible autre (endé compilation. (Uncommon error Errors in list structures:

CEJECT GIVEN TO DESC AS LIST C2 I. e. (FEG desc in Section 6)  $\hat{\mathbb{A}}^n$  desc $[x; y]$ , x is an atomic symbol (object) instead of the required list of A's and D's.

UNEQUAL LENGTH LISTS -FAP2-Fl This error can occur only during the differentiation function, and it implies a machine error. F2 1ST ARG. LIST TOO SHORT -PAIR-

 $\mathcal{L}^{\mathcal{P}}_{\mathcal{P}}$ 

FR 2ND ARG. LIST TOD SHORT -PAIR-

F2 and F3 cecur when a list of pairs is being created cut of two lists, for example when a lait of free · variables and their values is being appended to the alist. The items still remaining on the larger list are printed out following the error indication.

- CANNOT PAIR OBJECTS. PLEASE USE LIST -PAIR-Få I. a. (he of the lists to be paired is, exroneously, an atomic symbol (object). This usually happens when the user gives a single free varghble in a LAMBDA expression as an atomic symbol instead of as a list.
- **F5** FLVAL ASKED TO FIND VALUE OF NON-OBSECT
- F6. FINAL ASKED TO FIND VALUE OF NON-FLOATING POINT NUMBER F5 and F6 ceeur when the program is looking for the value of a floating-point number, and finds either that it is not an atomic symbol (object) (F5) or a floating-point  $number (F6)$

Errors during the operation of the garbage collector:

- I HAVE FAILED TO FIND ANY GARBAGE. PANIC STOP. GL. -CAREAGE COLLECTOR-
	- I. e. There is simply no more memory space available.
- G2 | TOO MUCH MARKING OF NON-LIST STRUCTURE. PANIC STOP. -CAREAGE COLLECTOR-This error is given after G3 telow has occurred ten times. The leriency allowed here has been inserted to permit a

great deal of information to be gleened from one run rather then to allow an immediate step on an early error. G3 MARKING IN NON-LIST AREA AT OCTAL/

This exror cocurs when illegal list structure is found during the garbage collector phase.

Errors during the operation of the direction cards on input:

 $\mathbb{C}$ NO INPUT DATA -OVERLORD-Overlord is the EEMEKEMHEH LISP routine which operates from the direction cards. This error arises from an endof-file found in the wrong place, due to wrong input data.

震颤。

OR AN ERROR HAS OCCURRED IN THE PRECEDING SET I. e. An error has been found somewhere in the program following the last SET direction card. This SET, see Section 3.1, will not create a new base image of the memory on tape.

- $\bigcap_{i=1}^n$ END OF FILE ON INPUT Same as Ol
- ERROR IN READING TAPE  $C^{\mathbb{C}}$ This is a machine error in reading either tape drive 8 or 9.

# Errors during printing:

- PL PRIHA ASHED TO PRINT NON-OBJECT I. e. The printing program tried to print an item which was not an atomic symbol (object).
- PRIHI ASKED TO PRINT UNPRINTABLE OBJECT P2 l I. e. Eme printing program tried to print an atomic symbol which did not have PRAME on its association list.

# Errors during read-in:

RL ELLEGAL PUNCHING IN ON-LINE DATA -RTX-Sie

 $E2$ 1ST OBJECT ON INFUT LIST ILLEGAL -READ-This error may arise when there is an error in the number of parentheses on the previous list read.

- RS CEJECT INSIDE AN INFUT LIST IS ILLEGAL -READI-I. e. An illegal character appeared in come ants atomic symbol (object).
- R<sup>2</sup> ILLEMAL CHARACTER -RDA-

The illegal characters are,

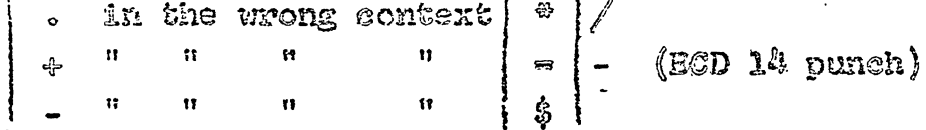

R5 END OF FILE -RDA-

The tape or card-reader ran out of cards

 $E_{1}^{k}$ 

### RE WHIPER SOO LARGE IN CONVERSION

The convexsion program can take a floating-point number  $x_i$  of up to hine digits and an exponent, provided  $|x| < 10^{38}$ 

 $\mathbb{Z}_{2^{N}}^{1}$ 

# 3.3 Tracing Options

There are two tracing options available in the LISP system to halp the user find his program errors. Of course, as with any tracing system, it is a slow way to find the treuble. The first tracer is a LISP function called tracifies, fescribed below, and the second tracer is a special trace which is a desperation measure to be avaided.

# *Chractiess*

 $\frac{1}{2}\int_{\mathcal{A}_{\mathcal{A}}} \int_{\mathcal{U}_{\mathcal{A}}} \int_{\mathcal{A}_{\mathcal{A}}} \mathcal{A}_{\mathcal{A}} \left( \int_{\mathcal{A}_{\mathcal{A}}} \sum_{\mathcal{A}_{\mathcal{A}}} \int_{\mathcal{A}_{\mathcal{A}}} \int_{\mathcal{A}_{\mathcal{A}}} \int_{\mathcal{A}_{\mathcal{A}}} \int_{\mathcal{A}_{\mathcal{A}}} \int_{\mathcal{A}_{\mathcal{A}}} \int_{\mathcal{A}_{\mathcal{A}}} \int_{\mathcal{A}_{\mathcal{A}}} \int_{\mathcal{A}_{\mathcal{A}}} \int_{\$ 

The LISP function trackless  $[z]$  is a function of one argument which is a list of the LISP functions to be traced. Each function mentioned in the list must be a function which has EXPR, FEXPR, SUBR, or FSUER on its association list. Further, the function must not be an atomic function (see Section 2.3).

Whenever one of the functions on the list is encountered during the running of the LISP program, trackless gives a print out (on or off line depending on sense switch 3) of the name of the function, its type, e. g. SUER, its arguments, and finally its value. Thus the path of computation followed by the program is recorded.

Onse trackless has been called into play, it is in control until the next SET or TST direction card is read in the input data.

#### TRACE

The LISP system includes a further tracing option but its use is not recommended. A completely exhaustive trace of any triplet, f;l;a on which apply operates may be affected by preceding the triplet with a card on which TRACE has been punched (in any five contiguous columns). The TRACE

card affects only the triplet directly following it. The effest of the TRACE is such that everytime the function eval is entered, a complete printout is given of the arguments of eval and tts associated a-list of pairs. The printouts proliferate in a remarkable way when TRACE is used, so that vast reams of paper are involved, and the time increases by a facter of 60 or so. Trackless is preferable.

# 3.4 The Flouenriter System

The possibility of running LISP programs on line using the Flexontiter as access to the 704, and time-sharing with an "innecat victim" is under development. The current version of the LISP-Flexo system is described here, but is subject to chrage. The reader who might wish first of all to get familiar with the Flexowriter system, can find a write-up of it, though for a different purpose, in Herb Teager's memo, Programming Kanual for the N.I.T. Flexowriter Monitor Interpreter System of Time-Shared Program Testing.

The LISP-Flexo System enables the user to read in function definitions from cards or to type them in on the Flexotruiter, and to control the operation of LISP via Flexowriter  $type-113.$ 

### Operating Instructions

è

To use the LISP-Flexo System on the H.I.T. 704 one must (1) Turn on the two power switches for the Flexowriter

- (2) Turn off the alarm clock
- (3) Turn off the back interrupt switch
- $\cdot$  (4) Put the LISP-Flexo System tape on tape drive 10

The output will be either on the cn-line printer or on the Flexempiter. The imput deck to be put into the card reader has the following format,

 $\widehat{\mathbb{Z}}$   $\widehat{\mathbb{Z}}$  .

card to call the M.I.T. Automatic Operator program GETOPFLX and the Flexowriter programs in from the M.I.T. System tape

26 A.

card to get the LISP-Flexo System in from tape 10 GETLISP

Binary or octal correction cards currently needed for the LISP-Flexo System (obtainable along with the three CET---cards from Room 26-265)

GETLISP2 card to transfer into operating program

FLX direction card--see Section 3.1

Cards confidining the triplets on which the APPLY operator is to operate, provided the triplets are to be read in rather than typed in on the Flexowriter. The last triplet must be followed by two cards of the form

# $\texttt{ICFTIP}(\texttt{READ}), (\frac{1}{2},)))))$ )),

where the extra parentheres are used as incurance. See below for a description of the function IOFLIP. If no triplets are to be read in, no cards need be placed here between the above FLX card and the FIN card below.

WIT direction card--see Section 3.1

2 blank ê skên for the card reader

. In the following description of the Flexowriter system, the three symbols  $d$ ,  $\rightarrow$ , and b will be used, where

> 迄 indicates carriage return indicates a tab h indicates a blank (space)

When sards are read in on the card reader the FLX card transfers pontrol to the Flexe-APPLY operator. The Flexewriter then types out GO and waits for an input. The system at this time expects aLISP program to be typed in on the Flexowriter. However, if there are cards in the card reader which contain the LISP program, the type-in to send control to the reader is

IOFLIP (READ), ()  $\gtrsim$ After the carriage return, cards containing the triplets for the APPLY operator will be read in from the card reader and applied.

If the previous method, that of a typed-in program is to be used, there are two possible modes of operation, the Sequence-Kode and the TEN-Hode. In the Sequence-Kode the

 $\mathcal{Z}^+$  o

entire S-expression for a triplet f;x;a for the APPLY operator is typed in sequentially, and at the end of the three lists the APPLY operator operates on them. This is satisfastory theoretically but in practice, due to the difficulty of typing S-expressions. it is inconvenient since an error anywhere in the expression requires a retyping of the entire expression, and if the error was in a previous line (see Errors below) it cannot be deleted at all. The second mode, the TEN-Kode was developed to allow the user to type in S-expressions in small fragments which can be individually corrected. Below we describe in more deall the use of the two modes.

#### Sequence-Ende

When the FLX card of the imput has transferred control to the Flexo-APPLY operator, and the Flexowriter has typed out CO, an S-expression for an APPLY triplet, f;x;a, should be typed-in on the Flexowriter. The typing is done by typing-in up to 72 characters (fewer if desired) followed by a carriage return. The Flexouriter then types out STOP and digests the current information to date. If a full triplet has not been completed, the Flexouriter types out GO as a request for more of the triplet. If a triplet has been completed, the APPLY operator takes over and performs the triplet, typing out the answer followed by a GO requesting the next triplet.

To stop the computation, one may respond to an initial GO, or to a GO following the use of the APPLY operator, or to a 60 following an error<sup>e</sup> (but not to a 60 at obher points, such as in the middle of list type-ins), by typing in STOP. Control is then returned to the control routine which reads direction cards (or type-ins). One can then type in  $\Rightarrow$  bCRDbb  $\supset$ 

to return control to the card-reader for the next direction card, e. g. TST, SET, FLX, FIN.

\* Such a GO will hereafter be referred to as a "fresh" GO.

٤S.

#### TEN-Made

There are ten buffers for S-expressions set aside for use by the TEN-Mode of operation. Pieces of an S-expression can be typed into these buffers in any sequence, with overwriting allowed, and the Flexo-APPLY operator can be asked to operate on any set of consecutive buffers, e. g. 0 through  $6.$  or 4 through  $9.$ 

To use the TEN-Mode, one may respond to a "fresh" GO (see preceding footnote) by typing in

# $\Rightarrow$  TEN  $2$

Then type in a number from 0 to 9 representing one of the ten buffers, and then a tab, and then a (piese of a) S-expression and then a carriage return, as in

# $B \Rightarrow ((A, B), C) \supseteq$

The Flexomiter will then type out a colon, :, and one can type into another buffer register in the same way as above by typing a buffer-register dieser, a tab, the information, and finally a carriage return.

When an entire triplet has been typed in, the APPLY operator oan be called for by typing in, in response to the colon type-out, the read-line direction,

# $\Rightarrow$  RLM  $\sum$

Then tho numbers followed by a carriage return must be typed in,  $n_1$   $n_2$  , e. g. 01 , or 69 , or 99 . All the buffer registers,  $n_1$  to  $n_{\phi}$  inclusive, are then turned over to the read pregram, which reads them in, printing out the number of call register as it is read. When a complete triplet f; x; a has been found by the read program the APPLY operator then operates on this triplet, prints out the answer, and then returns control to the read program. The read program reads shead until it finds either three more lists for a triplet or until it has read  $n_p$ . In the first case, the APPLY-operator takes over as above. In the sedord case, the Flexouriter types out 60. The typed-in response to this GO may be aither another read-line direction, or a type-in

29.

into a buffer register as described previously. Note that the read program as used in the TEN-Mode remembers any incomplete lists it may have been reading at the end of the previeus RUN request, and considers this information to be the initial part of the next material read.

 $\mathbb{C} \rightarrow \mathbb{C}$ 

To step the operation of the TEN-Hode one types (if no error has cecurred), in response to a "fresh" GO (see previeus footnote), into two consecutive registers n, and  $n_{i+1}$ 

 $:n_s \Rightarrow$  STOP)

 $\mathbf{m}_{k+1} \Rightarrow \Rightarrow \mathbf{H} \mathbf{H} \mathbf{B}$ 

Then one does a RLN of these two buffer regusters as deseribed above and this will end the run completely. One can instead replace the above FIN by a CDR if one wishes to send control back to the card reader.

To stop the operation of the TEN-Mode after an error has occurred, one types , in response to any GO, into three consecutive registers  $n_{12}$ ,  $n_{4+1}$ , and  $n_{1+2}$ 

 $: n_1 \rightarrow \text{UIII}_2$  $\cdot n_{1+1}$  =  $\approx$  srop  $\lambda$ 

 $\rightarrow 0$ nd

 $\cdot n_{1+2}$  => brixob  $p$ (or CRD in place of FIN). Then one does a RLN of these three buffer registers as above.

To get from the TEN-Mode back to the Sequence-Mode one types in, in response to a CO,

### Ervors

Typing errors may be erased by hitting the backspace key which will crase the preceding character, or by hitting the underline key, which will erase the entire line. Several characters at a time can be erased by using the backspace key the appropriate number of times, but lines above the current. line con never be recovered for crasuse.

Extra night parentheres give a read error.
The error type-outs described in Section 3.2 appear on the Plencuriter without the sentence describing the error, for example.

### ERROR NUMBER : A2:

and this type-out is followed by the argument of the error if it had one. The read program does not stop at the error: in the TAN-Mode the read program goes on to start reading a new triplet in the register following that in which the error occurred, in the Sequence-Mode the read program starts reading the next line typed in.

### Interrupts

At any time except when the Flexowriter is itself typing out a message one may type in any of the monitor directions QUE, ENT. EXE, LDC. BKP, TEN.

### The functions IOFLEX  $(X)$  AND IOFLIP  $(Y)$

The two new functions IOFLEX and IOFLIP have been added to the LISP-Flexo System. They are functions of one argument and a pull a list, and they have the following effects:

IOFLEX.  $(X)$ . () is a predicate which has the value true (T) cy false  $(\mathbb{F})$ . If  $X =$  READ the predicate asks if the Flexowriter is in the reading (type-in) mode; if  $X = \text{PRIME}$  the predicate asks if the Flexouriter in the printing (type-out) mede; and if  $X$  is something else an error message followed by P is typed out.

IQFLIP. (Y). () is an operative function which changes ecatrol as follows:

 $V = RED$ flips control between reading from cards or reading from type-ins on the Flexowriter

 $Y = P\tt{R}W$  flips control between printing on the on-line printer or printing by Flexowriter type-outs

 $Y$  as anyflips the last pair that was flipped. It thing assumes initially that this was a READ. else

공격하

Note At certain times the LISP-Flexo System may hang up trying to read the card reader. How it gets into this trouble. and how to get out of it are deteribed below.

ડોલે ત

An input of the form IOFLIP, (READ), () given when operating in the Flexowriter type-in control will select the card reader and cause the read program to try to read in cards containing lists of triplets. If no cards of this form are in the reader, an EOP (end-of-file) error from the read program occurs, and the card reader is selected again. The card reader will not be in ready status, and, if the START button on the card reader is selected another EOF error will To get out of this cycle, one can type a tab on the occur. Flexowniter. The tab will not be processed, but the Flexowriter keyhoard will lock. At this point, pressing the START button on the card reader will get the 704 back on the lime so that the interrupt (from the tab type-in) will be processed and return control to the innocent victim.

### NOTE: AN EVAMPLE OF ACTUAL FLEXO TYPING USING ALL THE OPTIONS SHOULD GO HERE: P.F.

### 4. List Structures

The list structures used by LISP are discussed in part  $\ell$ of RFSE. Ieseriptions are given there of (a) the representation of S-expressions by list structures, and (b) the partieular asaociation lists associated with each atomic symbol which is on the list of atomic symbols, and finally (c) the free-storage list. In Section 4.1 below we shall try to elarify list structures by showing how a particular kind of list can be constructed using LISP. In Section 4.2 we deseribe asseciation lists, and in Section 4.3 we shall deseribe how the "garbage collector" restores unused storage to the free-storage list.

4.1 Construstion of List Strustures

The problem we shall pose to illustrate list structures is the following:

Assume we are given a list of the form

$$
\mathcal{L}_{\gamma} = \{ (\Lambda_s E, C), (\mathbf{D}_s E, F), \dots, (\mathbf{X}_s \mathbf{Y}_s Z) \},
$$

which is represented as

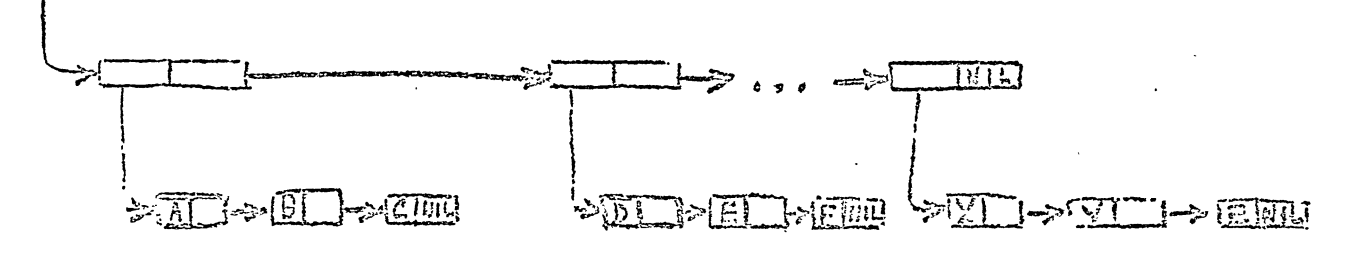

and thet we wish to construct a list of the form  $\mathcal{L}_2 = (\langle A, \text{CE}, \text{C} \rangle), (\text{D}, \langle \text{E}, \text{F} \rangle), ..., (\text{X}, (\text{Y}, \text{Z}) \rangle)$ 

which is represented as

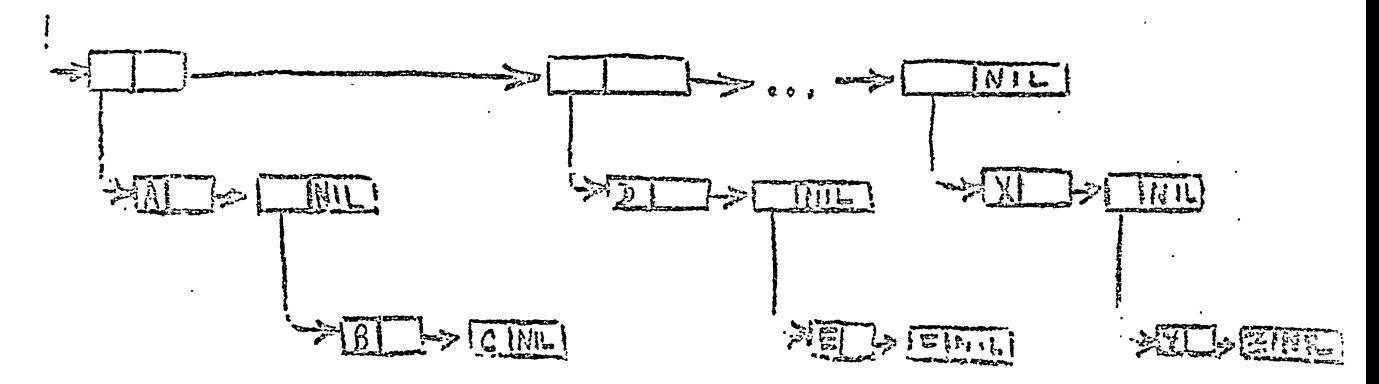

Consider first the part  $(A, (B, C))$  of the second list,  $\mathcal{L}_{\rho}$ . This may be constructed from  $A_p$ ,  $B_p$  and  $C$  by the operation cons  $A$ ; cons  $\Xi$ ; cons  $\sigma$ ; NIL] ; NIL] . Another way of writing the same thing is as,  $115c[A;115c[B;c]$ In any ease, given a list, t, of three atomic symbols,

the arguments  $A_{p}B_{p}$  and  $C$  which to be used in the operation of

 $\mathbf{t} = (\mathbf{A}, \mathbf{B}, \mathbf{C}),$ 

ن وي.<br>مارچينې

form  $(A, (B, G))$ .

The arguments A, B, and C are found from

 $A = \csc[\xi] = A$ 

 $B = \text{car}[\text{cdr}[t]] = \text{car}[(B, c)] = B = \text{cadr}[t]$ 

 $C = \text{card}[\text{cdr}[c1]] = \text{car}[cdr([B, C)]] = \text{car}[(C)] = C$  caddr $[t]$ . The first step in obtaining  $t_{\varphi}$  from  $t_{\gamma}$  is to define a function,  $\varepsilon$ rp, of three arguments which creates  $(\mathcal{X}, (\mathcal{Y}, Z))$ from a list of the form (X, Y, Z)

∑ý.

define  $[\text{grp}_3][\text{g}]$  ; cons  $[\text{car}[\text{g}]$  ; cons  $[\text{cons}[\text{g}]$  ; cons  $[\text{eadar}[\text{t}]$ ; NEL][WEL]]])

Then  $\mathop{\underline{\rm exp}}$  is used on the list  $\mathcal{L}_1$  assuming  $\mathcal{L}_1$  to be of the form given. For this purpose a new function, mitgrp, is defined recursively.

 $\begin{aligned} \text{define } \left( \text{mtype: } \mathbb{E}[t] \right) &\text{full} \left( \mathbb{E} \right) \Rightarrow \text{NUE:} \Rightarrow \text{cons} \left[ \text{graph} \left( \mathbb{E} \right) \right], \\ &\text{mStep} \left[ \text{cdr} \left( \mathbb{E} \right) \right] \right) \end{aligned}$ 

. So mitgup applied to the list  $\bm{\ell_1}$  takes each threesome,  $(\mathbf{x}, \mathbf{y}, \mathbf{z})_t$ in turn and applies grp to it to put it in the new form,  $\{x, (y, z)\}$  until the list $\ell_1$  has been exhausted and the new list  $L_{\odot}$  achieved.

Mobe: In general any list which is read in gan have<br>determent formed is, the dot notation (A.B) of RFSE cannot be read by the current read routine, so that the caly way to get  $(A - B)$  is by a cons within the machine.

4.2 Association lists

Every atomic symbol in the list of atomic symbols and every number on the list of floating-point numbers (integers are included within the list of atomic symbols) has an association list (after known locally as a "property list").

The floating-point numbers are put on the list of floating-point numbers either as they are read-in or as they are generated. Neither this list, nor the list of atomic symbols, has any duplications. An association list is assigned to a floating-point number when the number is put én

偉

the list of numbers, and to an atomic symbol when it is put on the list of atomic symbols.

An association list has 7777 (i. e. minus 1) in the address section of the first word. The rest of the list carries other information such as possibly the print name, or the value of the integer, or an indication (FLOAT) that the list is associated with a floating-point number, etc. Two kinds of value indicators are used on association lists, AFVAL and AFVAL1. Both indicate a value, as in She assoclation list for NIL

NIL

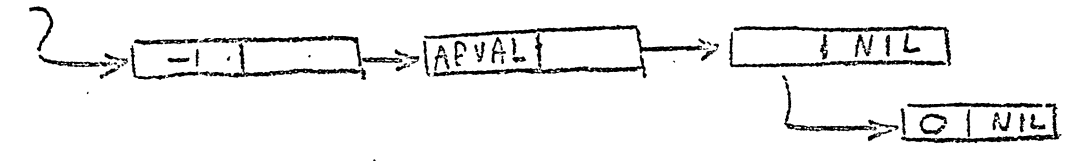

but AFVAL asts like a stop to the garbage collector ( see Section 4.3 below) whereas AFVAL1, which is used by attrib, allows the garbage collector to look ahead through the part of list pointed to by APVAL1.

On the association lists of those atomic symbols which represent functions, SUBR indicates that a SAP subroutine for performing the function. SUER points to a THL to the subroutine, e. g.

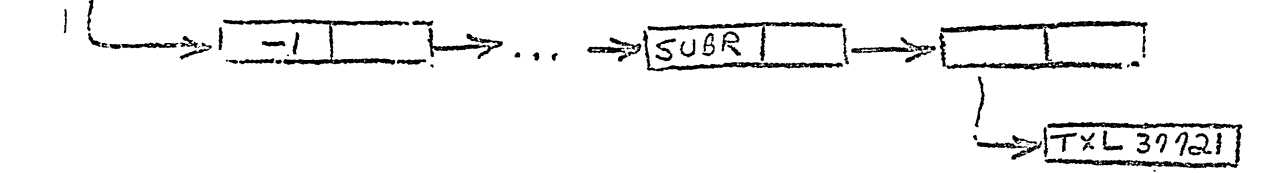

On the other hand, EXPR, on an association list for a function points to the S-expression for the function.

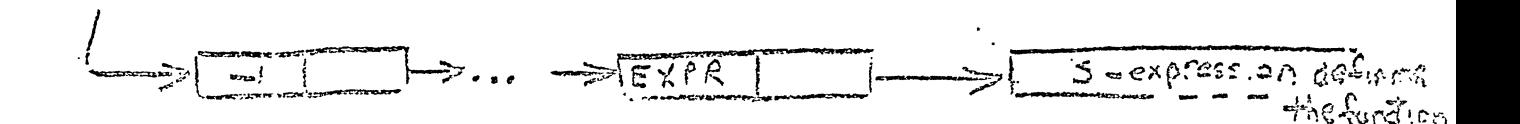

ودقيقة

The special forms discussed at the end of Section 2.3 have FSUER or FEXPR on their association lists.

با تتأزع

Either attrib or define (see Section 2) may be used to put something on an association list. Attrib puts the item at the end of the list, and define puts it at the beginning. Thus define can be used to redefine an atomic symbol.  $D<sub>G</sub>$  – fine puts EXPR followed by the associated S-expression on the association list of a function. Compile (see Section 2.6) puts SUER on the association list of the function compiled, and the SUER points to the TXL to the compiled subroutine.

Just as a matter of interest we give below the asso- . eiation lists for atom and for the constant 1, just as they are represented in the  $704.$  We use the bar notation, . to represent the  $\epsilon$ 's ( $\delta$ 's) complement of an octal address.

Preceding all the individual association lists is the list of all atomic symbols. Each register of this list has an entry of the form

### $\overline{x}$ . $\overline{y}$

where x is the address of the first register of the association list for this atomic symbol, and y is the address of the next entry for the next atomic symbol in the list. Thus for atom whose association list starts in 25146 the entry in the list of atomic symbols is

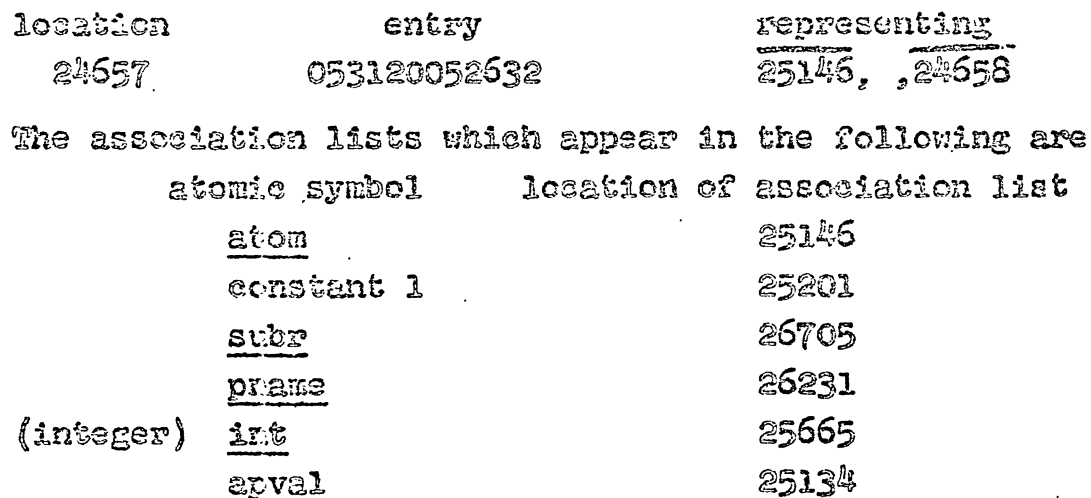

Then for atom the association list looks as follows:

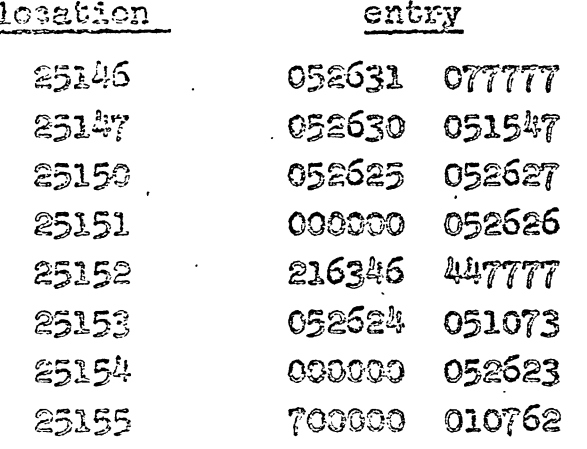

representing  $-1, 25147$ 26231, 25150 25151, 25153  $25152, 0$ ECD ATOM? (77 = ?) 25705, 25154 **E5155, ,0** 10762 (Location of SAP) TXL

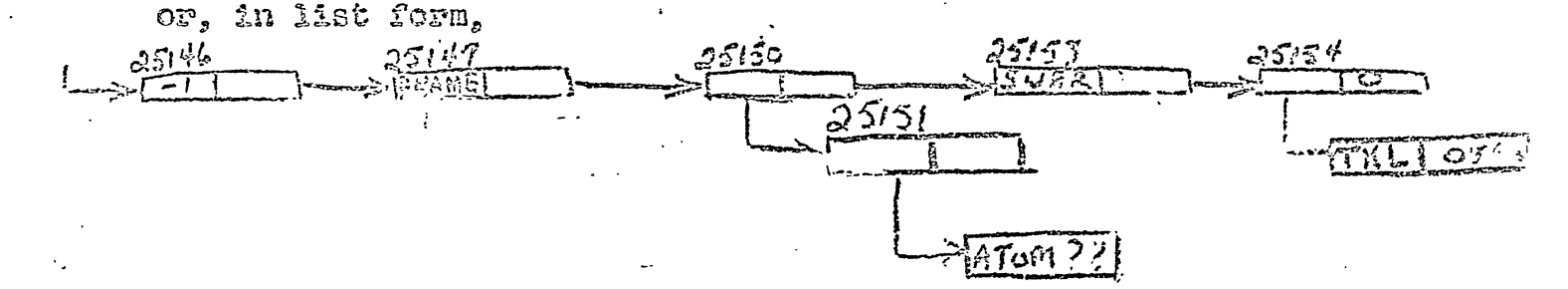

For the constant 1, the association list looks as follows

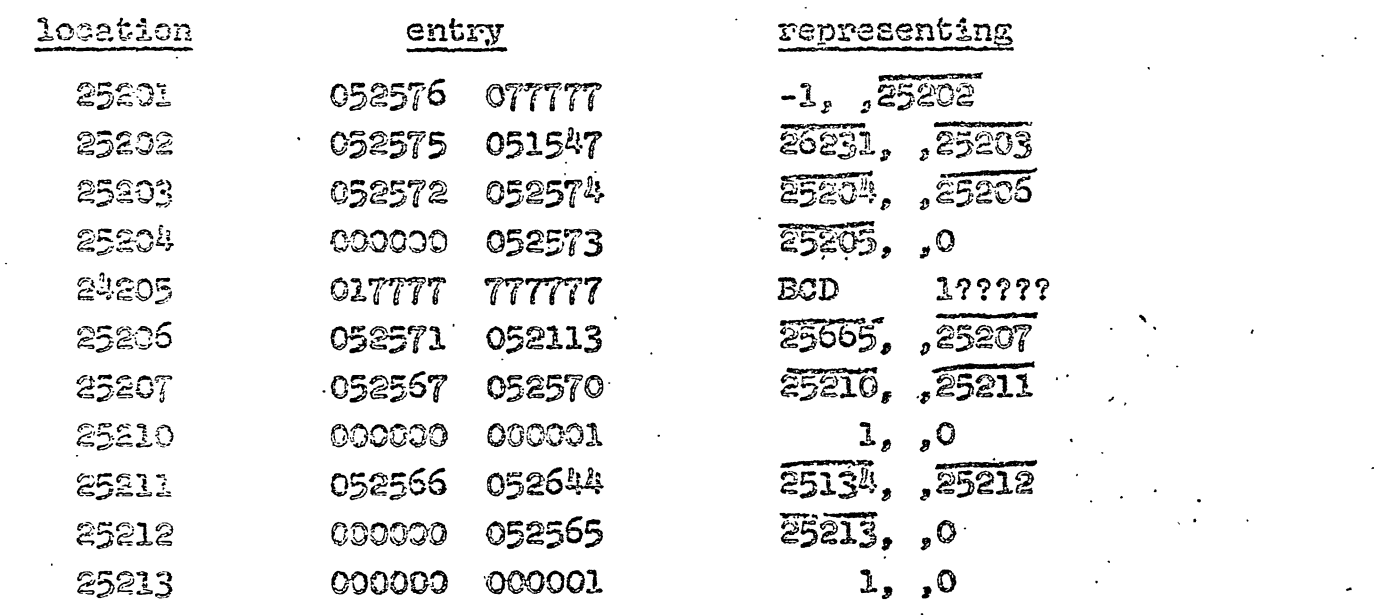

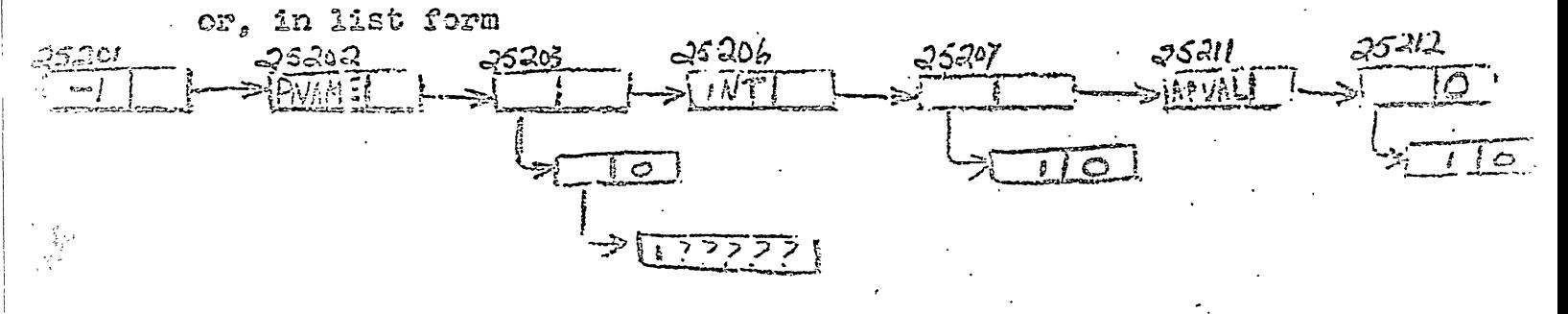

 $\mathbb{S}^m$  .

In this case, the constant 1 is tagged both as an integer INT of value 1, and as a constant which when evaluated (APVAL) yields the value 1.

### 4.3 The Carbage Collector

During the running of a LISP program thenever the freestorage list has been exhausted a retrieval of storage is initiated. The program which retrieves the storage is a SAP-coded program called the Garbage Collector.

Any piece of list structure that is accertible to programs in the machine is considered an active list and is not touched by the Garbage Collector. These lists are accesible to the program through certain fixed sets of base registers such as the registers in the list of atomic symbols, the registers in the push-down list, the registers which contain partial results of the LISP computation in progress, etc. The list structures involved may be arbitrarily long but each register which is active must be connected to a base register through a car-edr chain of registers. Any register that cannot be so reached is not accessible to any program and therefore its contents are no longer of interest.

The non-active, i. e. available, registers are reclaimed for the free-storage list by the Garbage Collector as follows. First every astive register which can be reached through a car-edr chain is marked by setting its sign negative. (Whenever a negative register is reached in a chain during this process, the Carbage Collector knows that the rest of the list involving that register has already been marked.) Then the Carbage Collector sweeps through the lists again, collectting all registers withi positive sign into a new free-storage list, and restoring the original signs of the active registers, until all the lists have been swept.

Thus the programmer does not have to keep track of and erase unwanted lists. The process is carried out automatically as the need arises. Partial experience has indicated that about a third of the running time is taken up by the Garbage Collector.

 $\frac{1}{2}$   $\frac{1}{2}$   $\frac{1}{2}$ 

### 6. Functions Available in LISP

In this section, a brief description is given of all the functions available in the LISP system as of January 1, 1950. A brief account is given for each function explaining the form of its arguments, and its values. Whether the function is in machine language (otherwise it must be interpreted by the APPLY operator), and whether it is a special form is also included. In some cases, an M-expression for the function in terms of more basic functions is appended.

Since the number of functions is quite large  $(\sim 90)$  it is suggested that the user might first look at the following selected list:

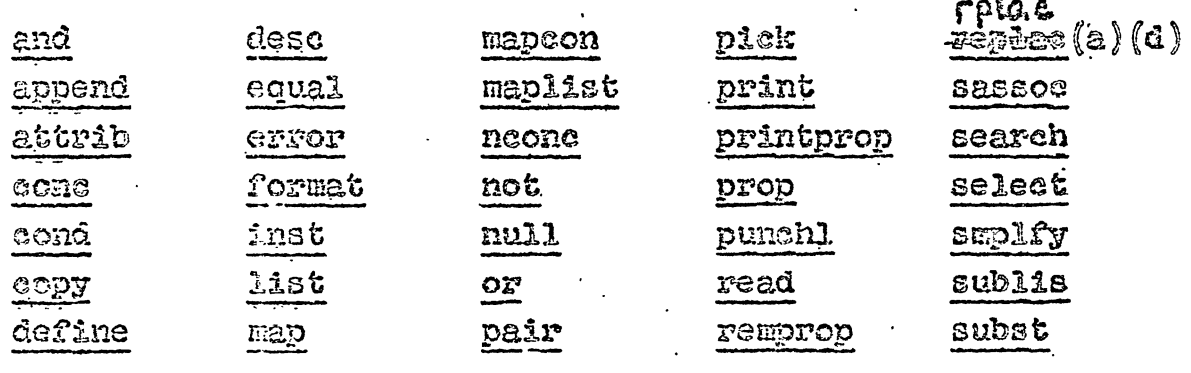

and [x<sub>1</sub>, x<sub>2</sub>, ..., x<sub>2</sub>] : machine-language ; special form

The arguments of and are evaluated in sequence, from left to right, until one is found that is false, or until the end of the list is reached. The value of and is false (zero) or true (one) respectively.

### $\exp 2[x; x; a]$ : machine-language

The function app2 is the apply operator (see apply) in the case when f is atomic. Presumably apply will not be used as such by the reader, but for the record its modus operandi (and that of  $\frac{2}{3}$  are included herein). epp $\mathbb{E}[\mathbf{z}|\mathbf{x}] = \text{select}[\mathbf{r};[\text{CAR}]\text{search}[\mathbf{x}]\text{if}[\text{OR}]\text{index}[\mathbf{x}]\text{if}[\mathbf{x}]\text{else}$  $[$ LIST; $\bar{x}$ ];

 $search[?; \lambda[[3] ; [car[j] = SURNext[j] = FSUB]];$  $\lambda$   $\lceil$  (1);  $\lceil$  car (j) = SUBR  $\Rightarrow$  app3  $\lceil$  cadr  $\lceil$  i);  $\lambda$ ];  $T =$ epply $\lceil$ cadr $\lceil j \rceil$ ; a]]; A [[3]; apply [car Eassoc [f; a; erroz]]; x; a]]

### $exp2[r; \pi]$ : machine-language

In the case when app2 (see above) in the apply function finis an atomic function spacified by a machine-language subreutine, and applies that subreutine to the list x of arguments.

 $\frac{2000000}{277}$ :  $\mathtt{machine\text{-}language}$  .

The function append combines its two arguments into one list. The value of append is the resultant list. For example append  $(A, B)$ ,  $(C)$  =  $(A, E, C)$ ,  $eppena[\tilde{((A)}),(C,D)] = ((A),C,D)$  $\text{append}[x,y] = \left[\text{null}[x] \rightarrow y, x \rightarrow \text{cons}\left[\text{car}[x], \text{append}\left[\text{cdr}[x], y\right]\right] \right]$ See RFSE page 133.

epply [f;x;a] : machine-language

The reader should have no occasion to use this function because essentially it gets done for him, but it operates as follows.

 $\exp\left[\mathbf{f};\mathbf{x};\mathbf{a}\right] = \left[\text{atom}[f] \rightarrow \text{app2}[f;\mathbf{x};\mathbf{a}]\right]$  $c \in [0] = 1$ AEDA  $\rightarrow$ eval [eaddr $[t]$ ; append [pair [eadr $[t]$ ; x]; a]]; car[f] = LAEEL > apply [caddr[f] ; x; append [pairl [cadr[f] ; car $[\hat{r}]$  = FUNARC  $\Rightarrow$  apply [cadr [f] ; x; caddr [f]];  $\mathbb{F}$  = apply [eval [f; a];  $x; a$ ]]

### atom [3] : machine-language

The angument of atom is evaluated and the value of atom is true (one) or false (zero) depending on whether the argumand is or is not an atomic symbol. In list terminology

A2

(see Section 4) the argument is an atomic symbol if ear(x] = -1. See RFSE page 131.

### $\approx 5.25$ machine-language

The function attrib concatenates its two arguments by changing the last element of its first argument to point to the second argument. Thus it is commonly used to teck something into the end of an mausi assectation list. The value of attrib is the second argument. For enample  $\texttt{action}(\texttt{FF}, (\texttt{EZPR}, (\texttt{LAFBDA}, (X), (\texttt{CORM}, (\texttt{(AEOH}, X), (X, (\texttt{FF}, (\texttt{CAR}, X))))))$ would put EXPR followed by the LAMBDA expression for FF onto the end of the association list for FF.

attrib can be used to define a function provided no other definition comes earlier on the function's association list, but in general it is better to use define.

## $\text{max}[x]: \quad \text{a}[x]: \text{card}[x]$

This function is used as a function whose form may later change in compsearch.

cer [x] : meshine-language See RFSE page 131. Examples:

$$
car[(A, B)] = A
$$
  
car $[(A, B)] = (A, B)$ 

 $\circ$ dr $[x]$ : machine-language

See RFSE page 131.

Examples:

$$
cdr[(A,B)] = (B)
$$
  

$$
cdr[((A,B))] = NL \rightarrow ()
$$

Ellis Han

#### $\cosh\left[x, y, z\right]$ : machine-language

The function compab is a predicate whose value is true (one) if the absolute value of the difference between x and y is less than z, and whose value is false (zero) otherwise. x.y, and z are all floating-point numbers.

## $\texttt{compeexch}[x; d; f; u]$

The function compsearch composes an S-expression which will be interpreted by the APPLY operator as a search. The purpese of this new function is to speed up the operation of the search on its recursive paths. The search, at each recursion, has the APPLY operator rebind all of the variables x,d, f, and u. whereas generally anly the x need be revised. The search in compsearch rebinds only the x at each recursion.

compsearch is equivalent to (in S-expression form)  $\left($ funarg, (lanbda, (x, d, f, u), (prog, (x), . (SETO.TI. (GENSTH)). (RETURN, (DEF1, X, (SEARCHF, X, T1,  $(SUBSP, T1, (CAR, (BNPY, D)), (FORM, D)),$ 

```
(SUBST, E1, (CAR, (BNDV, F)), (FORM, F))
```
 $(FCCH, U)))))$ 

 $((PRO, EXPR))$ 

 $\mathcal{E}$ 

Note that compsearch avoids the rebinding of d and f by substituting the uniquely generated atomid symbol for Tl into d and f.

As an example, assume that a function, called FINDPNAME, is to be defined for the interpreter, where FINDNAME is to search any list for PNAWE and have the portlon of the list pointed to by PNALE as its value.

Below are examples of how this function may be defined (using the APPLY operator), by using DEFINE, and then by using CONPSEARCH.

DEFERT

```
(FINDINAE, (LAEDA, (L), (SEARCH, L.
```

```
\langle pultur on, (Lambda, \langle J \rangle, (LQ), (LQ), (LQ), (LQ) (LQ), (LQ)(TUU2T2OH, (LAFEDA, (J), (GADR, J))).
(FUNCTECH, ERROR)
```
 $\{ \}$ 

### **OR**

```
CONPSEARCH
(FINDHAG.
(LAFELA, \{J\}, \{EQ, (CAR, J\}, \{QUOTE, PMAER\})).(LA \cap CDA, \{J\}, (GADB, J)),(LAMBDA, (), ERRER).
\mathring{\mathbf{S}}
```
### $|{\tt cone}[x,y]|$ : special form

The function conc evaluates the items on the list  $x_i$ and consatenates the values. The value of conc is the final considenated list. The items on the list x must either be bound on the list of pairs (the a-list),  $y$ , or have AFVAL or AFVALL on their association lists.

Example: let  $x = (X, Y, Z)$ 

and  $y = ((X,W), (Z,R))$ 

and let Y have APVAL on its list pointing to the value Y, then cons $\lceil x, y \rceil$  =  $(\mathbb{U}, \hat{\mathbb{Y}}, \mathbb{R})$ 

cons is equivalent to

 $\lambda$  [[x;y];mapocn[x; $\lambda$  [[j];eval [ear[j];y]]

cond[x] : machine language; special form

The argument of cond is a list of pairs. The first elenent of each pair is the proposition and the second element of the mair is the corresponding expression. The propositions are evaluated until one is found that is true. The expression corresponding to this proposition is evaluated and taken as the value of the entire conditional.

 $C$ 371 $C$   $C$ 

Except for its use with the compiler at least one of the propositions must be true or an error will occur. See RFSE page 136.

cond is equivalent to (a is the a-list of pairs)  $\texttt{lece1}$ [eveenct  $\lambda$  [[xte] : [null (x]  $\Rightarrow$  error teval [caar[x] : a]  $\textcolor{red}{\Rightarrow}$ eval [eadar [x]; a]; r->avcond [edr [x]; a]]]]

cons [x; v] : machine language cons $[x; \bar{y}] = (x \cdot y)$ , See RFSE page 131 The value of cons is the (lecation of) stored word.

 $C\text{-}\text{MS}x \equiv \text{GU} \text{C}x$ QUOTE should be used.

#### machine language Consw

The function consw (construct word) is not strictly grammatical in the LISP-sense. It takes the contents of the AC and sends them to the next free storage location. As with cons the value of consw is the (location of) stored word.

### copy[x] : machine language

This function makes a copy of the list x. The value of copy is the location of the copied list.

copy is equivalent to

#### maching language count

The function count is a function of no arguments. Its value is identically zero. Its effect is to turn on the CONS If the counter is already on, count has no effect. counter.

The CONS counter is a counter which is incremented everytime a word is constructed by the LISP system and put into free starage. This counter is to some extent a measure of

the length of a program and an indicator of the amount of free storage is is using up.

#### $SDE[X]$ : machine language

The function opl copies a cne-level list x into free storage, and returns with the location of the copied list as its value.

epl is equivalent to

 $2$ abe $2$ [gp2;  $2$ [ $\bar{x}$ ]; [nu21[x]  $\longrightarrow$   $\mathbb{M}$ L;  $\mathbb{R}$   $\longrightarrow$   $\mathbb{R}$ cons lechen leur [ear [x]] ]; epi [edr [x]]]] ], (here our [n] is the 36-bit contents of register n)

## $\texttt{def}[\texttt{x}_i \texttt{e}]$ :

The funstion defl puts a pointer to the expression e cn the rest of the list x from the point where it finds the attribute PRO (see below). If no such attribute is found, one is created. The value of defl is x. In practice, PRO is usually paired with EXPR on the a-list.

defl is equivalent to the following (where the Program **Feature has been used)** 

 $\lambda$  [[ $z$ :e]:  $\zeta$ ] where  $\zeta$  is the following program with no program variables,

relaca<br>essava[prop [x; PRO; function [x [[()]; edr [attrib [x; (PRO, MIL)]] ||; e]  $F$ a turn $[x]$ 

Thus the association list will end up with PRO pointing to e as follows

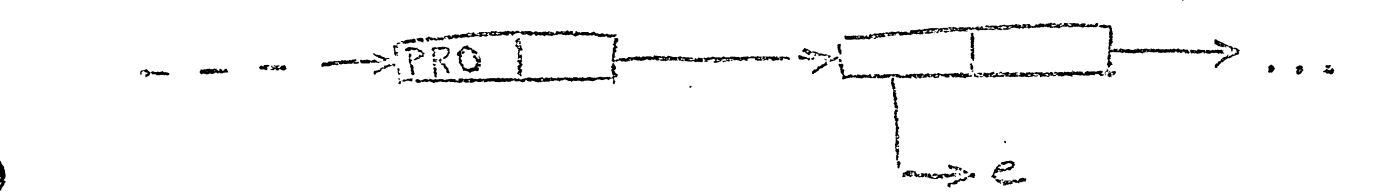

define $[x]$ :

The argument of define, x, is a list of pairs.

$$
((u_1, v_1), (u_2, v_2), \ldots, (u_n, v_n))
$$

where each u is a name and each v is a A-expression or a function. For each pair, define uses defl to make the EXPR on the association list for u point to v. The function define puts things on at the front of the association list. The value of define is the list of u's.

define is equivalent to

 $\mathbb{N}[x]$ ;deflist $\big[x; \text{EXPR}\big]$ 

### deflist[x;PRO]

 ${\mathbb C}$ iti ${\mathbb T}$ The function deflist is (Extinixmixminity) usually used to tie the EXPR-search required by define to the PRO-search in the program for defl.

deflist is equivalent to

 $\lambda$ [E; PEO]; deflisl[z]]

### deflisl[x]

The argument of deflisi is a list of pairs. The function defligh does a defl of each pair and has as value the list of the first element of each pair.

Thus the functions deflist and deflisl carry out the purpose of defane by typing the PRO in defl to EXPR and by carrying out the entire list of definitions (by the recursive function deflisi).

deflisl is equivalent to 

### $\frac{dess}{dx}$ machine language

The function dess (dessend) is a function of two argumants, the first of which must be a list of the atomic

stubris A (for car) and D (for edr). The value of desc is the result of executing on the second argument the sequence of car's and eir's specified by the first argument. The operation indicated by the first element of the list of A's and D's is executed first. Illegal list structure is not checked  $\mathfrak{for}_{\circ}$ 

dess is equivalent to latel  $\left[\cos\left(\sum_{i} y_i\right)\right]$ ;  $\left[\pi u\mathbf{1}\right]\longrightarrow y_i$ atem $\left[\underline{x}\right]\longrightarrow \mathrm{error}$ car [:] = A >desc [edr [x] ; car [y]];  $E \rightarrow 6$ ese[6dr[x];cdr[y]]]]

### $dx \mathbf{x} \mathbf{y} \mathbf{x}$ machine language

The function diff differentiates the algebraic expression y, with respect to x. The value of diff is the (unsimplified) algebraic expression,  $\frac{\Delta U}{\Delta X}$ . Gradients must be provided on the association lists of all the functions used in the expression, y, except for PLUS and TIMES. See the notation and reference given under smplfy.

### $distr$ machine language  $\triangle$  distribe  $[e,p]$  :  $d:54$

The function discret will distribute conditionally the products of sums appearing in the expression e. The proposition p determines whether a given sum is to be distributed. Thus in the following example let the proposition p of a sum be that "if y is included in a sum, do not distribute this sum", then

 $(x+a)(y+c+b)(w+c)$ distributes to

 $(xu)(y+z+b) + (2x)(y+z+b) + (2u)(y+z+b) + (2a)(y+z+b)$ 

See the correct notation for sums and products for LISP under the function smplfy.

### $eg[x_{3}v]$ machine language

Whe funstion eq has the value true (one) if x = y or false (zero) if  $x \neq y$ .

 $E_{2}$ 

### $eq1[x,y]$  : machine language

The function eql compares the one-level lists at x and y. The value of eql x;y is true (one) if the two lists are identical, and false (zero) otherwise.

eql is equivalent to  $2abc1[eq1; \lambda [E:y]: [x = y \rightarrow 1; x = 0 \forall y = 0 \Rightarrow 0;$  $x \rightarrow \text{error} [\text{car}[x]] - \text{corr} [\text{car}[y]] \wedge \text{error} [\text{car}[x]] - \text{error} [\text{car}[x]]$ 

(Here own n is the 36-bit contents of register n)

### $equal[x,y]$  : machine language

The function equal compares the lists x and y and has the value true (one) if the two lists are identical, and false (zero) otherwise.

equal is equivalent to label  $\left[\text{equal:} \lambda\left[\mathbb{R}; y\right], \mathbf{k} = y \rightarrow 1; x = 0 \lor y = 0 \rightarrow 0.$  $car[x] = -1 \vee car[y] = -1 \Rightarrow 0$ , T-secual [car[x]; car[y]]  $\wedge$  equal [cdr[x]; cdr[y]]]]]

#### $\exp\{x\}$ machine language  $\ddot{\phantom{1}}$

The function error of one (or no) argument causes an error print-out followed by a print-out of any argument x given.

### $eval(e; b)$  : machine language

The readily should have no occasion to use this function as such, since it is called in by the APPLY operator, but he might be interested in its modus operandi which is as follows.  $evall[e:b] = [acon[e] \Rightarrow search[e:b[Li];ear[j] = APVALVear[j] = APVAL}[i]$  $\lambda$ [[j]; caadr[j]];  $\lambda$ [[j]; search[b;  $\lambda$ [[j]; caar[j] = e];  $\lambda$  [Ci] ; cadar (j]] . a [[i] ; error]] [];  $\epsilon = \left[\epsilon_{\text{gen}}(e)\right]$  $\texttt{searsh}[\texttt{c}\texttt{car}[e] \texttt{;}\texttt{r}[j] \texttt{;}\texttt{car}[j] = \texttt{FSUER} \texttt{var}[j] = \texttt{SUER} \texttt{V}\texttt{car}[j] =$  $EXERV$ car $[j]$  =  $EXPR$ .  $\lambda$ [[j]; select [car[j]; [FSUER; app3 [gadr[j]; list [gdr[e]; b]] ]; [SUER; app3 [gadr [j]; eviss [cdr [e]; b] [];  $[ \texttt{FEXPR}; \texttt{epply} \texttt{[} \texttt{each}[j]; \texttt{lSet} \texttt{[} \texttt{edge}[j]; \texttt{b}]\texttt{,b} ] \texttt{,}$ epply [eadr[j]; evlis [edr[e]; b]; b]]]  $\lambda$ [*j*]; search[b;  $\lambda$ [[j]; caar [j] = car[e]];  $\lambda$ ((j); apply [cadar [j]; evlis [cdr[e]; b]; b]];  $\lambda$ [j];error]]];  $T \rightarrow$  apply [car [e]; evlis [cdr [e]; b]; b]]

 $evlis[x, b]$ : machine language

The arguments of evlis are a hist, x, of expressions, and a list, b, of bound variables. The function evlis constructs a list of the values obtained by evaluating each element of the list x, using eval and the list b, and the resultant list is the value of evlis.

evlis is equivalent to

 $\lambda$  [[:; b]; map list  $[x; \lambda]$  [3]; eval  $\{\text{car}[j]; \text{b}]\}$ ]

 $\exp t[x; n]$ machine language

The value of expt is the floating-point number,  $x^n$ , where x is given as a floating-point number, and n is given as a positive or negative floating-point integer.

LLA

## famil [x]

The function fixnil copies the list x, replacing null lists on the list x by the pair of parentheses. (), so that null lists will print out as this rather than as blanks.

fixull is equivalent to

# 

 $x \text{val}[x]$  : machine language

The function flval finds the address of the floating-point representative of the number represented by the association list x. The value of flval is the address of the floatingpoint number.

The program for flval is

 $\ell$  car[x]  $\frac{1}{r}$  -1  $\rightarrow$  error<br>cdr[x] = 0  $\rightarrow$  error R1  $\begin{align*}\n & \mathbf{x} = \text{cdr}(\mathbf{x}) \\
 & \mathbf{x} = \text{cdr}(\mathbf{x}) - \mathbf{c}\mathbf{e}(\mathbf{x})\n \end{align*}$  $recurs$   $[calex[x]]$ .

 $\mathbb{C}\times\mathbb{R}$  :  $\lambda$  [x]; eaddr [x]

This function is used as a function whose form may later change in compsearch.

## $\overline{\text{format}}[x_i f_j v]$ :

The function format has the value x. x is an atomic symbol, f is a list structure, and v is a list of variables cequrring in f. The function formet causes x and the variables of v to become functions which are available to the APPLY operator. The following example of its use is taken from an earlier version of the programmer's manual.

Consider format SHAKESPEARE; (UNDER.GREENWOOD, TREE); (GREENWOOD, TREE)

There are two variables involved, CREENWOOD and TREE Then the execution of format generates three functions to which we could give arguments

shakespeare [SPREADING: CHESTNUT]

 $\epsilon$ reennood  $\left[\left( \texttt{BENERATE} , \texttt{SPREADER} , \texttt{CHERNUF} \right)\right]$ 

 $\lceil$ (BENEATH, SPREADING, GHESTHUT)] tree

Executing these functions in turn gives

(UNDER, SPREADING, CHESTRUT)

SPREADING CHESTNUT

and .

respectively

Thus shakespeare has as argument a list u which must contain as many terms as v; and substitutes in f for one occurrence of each variable in v the corresponding variable in u.

greenwood and tree have as argument a list structure g ard pick out the element in g which cocupies a position corresponding to their's in f.

 $\texttt{format}[p_i; i; y] = \lambda [p_i; p_j v], [\lambda [p_i; y] | \{p_i^{\text{in}}: p_i^{\text{in}}: p_i^{\text{in}}: p_i^{\text{in}}: p_j^{\text{in}}: p_j^{\text{in}}: p_j^{\text{in}}: p_j^{\text{in}}: p_j^{\text{in}}: p_j^{\text{in}}: p_j^{\text{in}}: p_j^{\text{in}}: p_j^{\text{in}}: p_j^{\text{in}}: p_j^{\text{in}}: p_j^{\text{in}}: p_j^{\text{in}}: p_j^{\text{in}}: p_j^{\text{in}}: p_j^{\text{in}}: p_j^{\text$ formatp  $[v]$ ]; (EXPR, (LAMBDA,  $\vee$ , (SUELIS, (LIST, P), (CONST, F)))]] formatg $[n;2;v]$ ]]]

formatp  $[v] = [mls[0] \rightarrow \wedge; T \rightarrow const[subst[car[v]; X; (LIST, (CONST, X), X)]$ ;  $f$ ormatp $[$ cdr $[v]]$ ]

 $\text{correct}(n_i x_i v) = [null(v] \rightarrow n_i x \rightarrow \lambda [[x]_i [x = i]0 \rightarrow \text{error}(x \rightarrow \lambda [[x_i v]_i y])$  $[$  [attrib  $[$  car  $[v]$  ; subst  $[z;R;$  (EXPR,  $($  (LAMBDA,  $(X)$ ,  $($ DESC,  $R, X)$ )  $)$   $)$   $]$ ]]  $\bar{f}$ cornato $\bar{p}_i$ f; edr $[v]]$ ]] [piel:  $[\exp[v],f]$ ]]

function [f;b] machine language; special form  $\ddot{\cdot}$ 

If the first element of an S-expression is FUNCTION, the second element is understood to be the function. A new list is constructed with first element FUNARG, second element equal to f, and third element equal to the current list of bound variables. L.e.

eval  $[I$ UNCTION,  $r$ );  $\overline{b}$  = (FUNARG,  $r$ ,  $\overline{b}$ )

Having such a list of bound variables carried along with the function insures that the proper values of the bound.

variables are used when the function is evaluated. Thus

 $\exp\left[\text{FWARG}, \text{r}, \text{b}\right]; x; \text{a}$  =  $\exp\left[\text{r}, \text{r}, \text{b}\right]$ .

function is equivalent to

## $\lambda$ [x;b];list[FUNARG;car[f];b]]

#### machine language gensym :

The function gensym has no arguments. Its value is a new distinct and freshly created atomic symbol with a print name of the form C0001, G0002, ..., G9999.

This function is useful for ereating atomic symbols when one is needed ; each one is guaranteed unique.

### $\text{gr\texttt{e}aster}[\texttt{p;q}]$  : machine language

The function greater is a predicate whose value is true (one) if the fifteen-bit quantity  $p$  is greater than the fifteen-bit quantity q. Otherwise, the value of greater is false (zero). This function is useful for ordering atomic symbols in a list, e. g. to put the list in some canonical form for comparison with other such lists.

#### $ins($  $[x; y; z]$ machine language  $\frac{1}{4}$

Here x is assumed to be an incomplete list of pairs  $(\{u_1, v_1\}, \{u_2, v_2\}, \ldots, (\{u_n, v_n\})$ , where the u's are atomic and where some v's may be missing. The value of inst is zero if z cannot be obtained as sublis $[\tilde{x}_i y]$  where  $\tilde{x}$  is a completion of x obtained by substituting pairs (u,v) with the same u for the unpaired elements (u). If z can be obtained in this way, inst  $[x; y; z]$  has as value the completed list  $\widetilde{x}$ . The purpose of inst is to determine whether z is a substitution instance of the expression y.

See RFSE page 134.

## inst is equivalent to label  $[{\rm inst}; \lambda | [{\rm xy}; z]; [x = 0 \rightarrow 0; y = 0 \lor \text{g} = 0 \rightarrow 0; \text{car}[y] = -1$  $\rightarrow$  search  $[x; \lambda[G\overline{0}];$ eaar $[j] = y]$ ;  $\lambda[G\overline{0};$ edar $[j] = 0 \rightarrow \mathbb{R}$  $\texttt{maplist}[x, x]$   $\texttt{[E} \neq 1 - \texttt{sear}[y]$  ;  $\texttt{I} \neq 0$  ;  $\texttt{ops}[x]$  ;  $\texttt{opf}[z, 0]$ catar  $(j)$  =  $z \rightarrow x, \bar{x} \rightarrow 0$ ;  $[y = z \rightarrow x, \bar{x} \rightarrow 0]$ ;  $T \rightarrow \text{inst}$  [nst [:; car [y] ; car [z]] ; cdr [y]; cdr [z]]]]

 $:$   $[x]$   $(x)$ machine language; special function

The function intv finds the address of the value of the integer represented by the association list x.

intv is equivalent to

A [x]; eaar [prop [ear[z]; INTV; error]]

 $j$ cinst $[x; y; z]$  $\sim$   $\sim$ machine language

The function joinst is the same as the function inst exeapt that for joinst the lists y and z can be lists of y-lists and z-lists respectively.

joinst is equivalent to  $2$ abel  $\int j$ oinst;  $\lambda$   $\left[j; y; z\right]$ ;  $z = 0 \Rightarrow z; z$ er $[z] = 0 \Rightarrow 0;$  $inst[x, car[y], case, [x]] = 0$  =  $\rightarrow$  $j$ oinst  $f: j, j$ ; cons  $[edar[z], edx[z]]$ ;  $T \rightarrow$  append [joinst [inst [Ct]; car [y]; car [z]]; cdr [y]; cdr [z]];  $jons: [x; y; \overline{c} \overline{c} \overline{a} s \overline{c} \overline{c} \overline{a} s \overline{c} \overline{c} \overline{c}].$ 

 $2ebe2[a;b]$  : machine language; special function

The effect of label ds the first element of a form is described in Section 2.3 of this manual.

label is equivalent to

 $\lambda$   $[a,b]$ ; eval  $[$ eadr $[a]$ ; append  $[$ 11st $[a]$ ; b]]

### $l$ arger $[x; y]$ .: machine language

The predicate larger is true (one) if list x is larger than list  $\overline{s}$ , and false (zero) otherwise. Larger is used, as one may note in the definition below, to mean either that. some pair of corresponding elements obey the greater relation, or, if this is not relevant, that the list x is the longer.

larger is equivalent to

 $\epsilon$ tem $[x] \wedge \epsilon$ tem $[y] \Rightarrow \epsilon$ reater $[x,y]$ ;  $\text{atom}[x] \Rightarrow 0 \text{atom}[y] \Rightarrow \text{ls}$  $l$ arger  $\lceil \text{car}(x) \rceil$   $\Rightarrow$   $l:$  $\begin{array}{l} \texttt{larger} \texttt{[car[y]} \texttt{; car[x]} \texttt{]} \Longrightarrow_0; \\ \texttt{T}\Longrightarrow \texttt{larger} \texttt{[cdr[x]} \texttt{; cdr[y]} \texttt{]} \end{array} \bigg\} \bigg\} \bigg\} \bigg\} \bigg\{ \bigg\{ \bigg[ \texttt{car} \texttt{[r]} \texttt{; car[y]} \bigg] \bigg\} \bigg\} \bigg\} \bigg\} \bigg\{ \bigg[ \bigg[ \texttt{car} \texttt{[r]} \texttt{; car[y]} \bigg] \bigg] \bigg\} \bigg\} \bigg\} \bigg\$ 

 $\text{list}[x_i]$   $x_{\alpha}$  :  $\overline{x_i}$  : machine language; special function The function list of any number of arguments has as value the list of its arguments.

For the APPLY operator, if a is the associated a-list, <u>list</u> is equivalent to (where x represents the string of  $x_i$  's  $\epsilon$ bove).

 $\mathbb{R}$ [x,a];maplist [x]; $\mathbb{R}$ [1];eval [ear[j];a]]]

See RFSE page 133.

les [x] : machine language; special function locq[x] : machine language; special function

The value of los (or losq) is the losation where the value of the program variable, x, is stored. See the Section on the Program Feature.

្រីាំងទី

 $(\text{REPIACA}, (\text{LCCQ}, X)_e) \equiv (\text{SFEQ}, X_e)$  $(REELACA, (LOG, X), e) = (SET, X, e)$ 

makablr x

This function ("make car or cdr abler") uses the function dess to speed up and improve functions such as daar or caddr, etc. The argument x is a list of pairs of the form, for example,

> $((\text{casr}, (A, A)), (\text{cads}, (D, A)), (\text{cadsr}, (D, D, A)), \ldots$  $\mathcal{E}$

The funstion makeblr takes this list and on the association list of the first element of each pair puts EXPR followed by the lambda expression,

 $\lambda$  [Cj]; desc [WAY; j]],

where the second list of the pair has been substituted for The function funarg is used below to bind the PRO used VAY. by defl to EXPR.

makcblr is equivalent to

 ${\tt funcref}[\lambda \big[ [j] \}$ ; raplist $\big[ j \}$ function  $\big[ \lambda \big[ [4:] \}$ ; defl $\big[ \big($  (car $\big[$ car $\big[ k \big] \big]$ ; subst [car [cdr[car[j]]]; (QUOTE, WAY); (LAMEDA, (J),<br>(DESC, (QUOTE, WAY), J})]]]]]]; (PRO, EXPR)]

**map**[x;f]

The function map is like the function maplist except that the value of map is nil, and map does not do a cons of the evaluated functions. map is used only when the action of doing the f(x) is importent.

The program for map, (LT is the only program variable), is

 $\mathbb{Z}$ IN ≈ X LOF  $E$ O $[null[ET] \rightarrow END;T \rightarrow COMP]$  $\cos x$   $\sin$  $LF = cdx[LF]$  $SO[LOF]$ END return (nil

may say [x; f]. : machine language

The function mapear has the value nil. It is like map except that it uses the function f on the list x until either the list is finished, or until a value of  $f[y] = 1$  is found.

mapoar is equivalent to label  $\left[\text{mapear}, \hbar\left[\text{[x,f]}\right]; \left[\text{x = 0} \to 0; \hbar\left[\text{x}\right] \to 0; \hbar\text{apear}\left[\text{cdr}\left[\text{x}\right]; \hbar\right]\right]\right]$ 

## $\text{mapon}[x, t]$ :

The function mapoon is like the function maplist except that the resultant list is a concatenated one instead of having been created by cons-ing.

mapeen is equivalent to lebel  $\left[\text{mapeon}; \text{Reif}\right]; \left[\text{null}[x] \Rightarrow \text{ML}; \text{Reipen}[\text{if}[x]; \text{mapeon}[\text{cdr}[x]; \text{if}]]\right]$ 

## $maplist[x;r]$

The funstion maplist is a mapping of the list x onto a new list f[x].

See RFSE page 138.

maplist is equivalent to label  $[\texttt{maplis}: \lambda([\bar{x};\bar{r}]; [\texttt{null}[x] \Rightarrow 0; 1 \rightarrow \texttt{cons}[\underline{r}(\bar{x}), \texttt{maplis}(\texttt{[cdr}[x];\bar{r}])$ 

 $m$ atrixmultiply $\lceil x, y \rceil$  : machine language

This function has as value a matrix which is the product of the row matrix, x, and the column matrix, y. The two matrices are entered either as direct functional arguments in matrixmultiply or from being given on the a-list. For example, if the matrix

$$
A = \begin{pmatrix} a_{11} & a_{12} & a_{13} \\ a_{21} & a_{22} & a_{23} \\ a_{31} & a_{32} & a_{33} \end{pmatrix}
$$

is to be multiplied by itself. The two arguments, for the

### APPLY operator are in the form

 $x = (max2X, (normal, All, A12, A13), (Row2, A21, A22, A23), (Row3, A31, A32, A33))$  $y = (MARTX, (COL1, AL1, A21, A31), (COL2, A12, A22, A32), (COL3, A13, A23, A33))$ Actually any atomic symbols may be used in place of ROW or It is only necessary that the rest of each sublist be the  $\mathbb{C}\mathbb{O}$ l. elements of the row matrix and the column matrix in the right order. See page 126 of the following reference where this function was developed,

Goldberg, Solomon H., "Solution of an Electrical Network using a Digital Computer", S.M. Thesis, Course VI, MIT, August. 1959.

 $\frac{1}{\text{ncone}}$   $\lceil x_i y \rceil$ : machine language

The function neone concatenates its arguments without copying the first one. The operation is identical to that of attrib except that the value is the entire result. (i. e. the modified first argument, x).

The program for hoone has the program variable M and is as follows.

> $\ell$  X = 0  $\Rightarrow$  return  $[Y]$  $M = X$ A2  $\operatorname{cdr}[M] = 0 \implies \operatorname{go[A]}$ <br>  $M = \operatorname{cdr}[H]$  $A1$   $\operatorname{cor}[\![M]\!] = \mathbb{Y}$ <br>  $A2$   $\operatorname{cor}[\![M]\!] = \mathbb{Y}$ <br>  $\operatorname{return}[\![X]\!]$

 $\text{not}$  $\lceil x \rceil$  : machine language

The function not is a predicate. Its value is true (cne) if its argument is false (X = zero), and false (zero) if its argument is true (X = one).

#### $\text{null}^{\text{t}}[x]$  : machine language

The function null is a predicate. Its value is true (one) if its argument is zero, and false (zero) otherwise.

 $2\sum_{i=1}^n [x_i, x_i, \ldots, x_n]$  : machine language; special form

The arguments of or are evaluated in sequence, from left to right, until one is found that is true, or until the end of the list is reached. The value of or is true (one) or false (zero) respectively.

### $\texttt{pair}[x_i y]$  : machine language

The function pair has as value the list of pairs of corresponding elements of the lists x and y. The arguments x and y must be lists of the same number of elements. They cannot be atomic symbols.

See RFSE page 133.

## $\frac{\text{pair}}{\text{pair}}[xyz]$

The function pick finds the atomic symbol, x, in the list structure, y. The value of pick is a list of A's (for car) and D's (for odr) which give the location of x in y. This value could be used for example as the first argument of desc.

Example

$$
E^{2.31c}[\mathbf{v}_{s}(\langle (u,v) \rangle, v)] = (A, A, D, A)
$$

pick is equivalent to label  $[\text{p}_2\text{e}k; \lambda \setminus [x_ky]$ ;  $[\text{null}[y] \rightarrow \text{NO}; \text{equal}[x_iy] \rightarrow \text{NIL};$  $\alpha$  atom  $(y)$   $\rightarrow$   $\alpha$  $(y)$   $\rightarrow$   $\alpha$   $[$   $($  $\alpha)$   $($  $\alpha)$   $($   $\beta)$   $\rightarrow$   $\rightarrow$  $\lambda[\Omega]:$  [equal [k; NQ]  $\rightarrow$  NO;  $T \rightarrow \text{cons}$  [D; k]]  $\left[\text{pSet}[x;\text{cdr}[y]]\right];\mathbb{P}\Rightarrow\text{cons}\left[\mathbb{A};\mathbb{J}\right]\right]\left[\text{pSet}[x;\text{car}[y]]\right]$ 

#### breet frey machine language  $\bullet$

The function prict computes the floating-point product of the two floating-point numbers represented on the

association lists of x and y. The value of prdet is the address of the atomic symbol containing the product.

#### $print[x]$ : machine language

The function print prints out (on-line or off-line depending on sense switch settings, see Section 3.1), its argument x if x is a legal list structure, and malfunctions if it is not. The value of print is always zero.

In the following equivalent expression, prin2 is a routine which prints up to six ECD characters when the characters are justified to the left, followed by the illegal character 77.

 $\texttt{let}(\texttt{prins}) \left[\texttt{tr} \right]; \left[\texttt{ear}[x] \right] = -1 \rightarrow \texttt{prins} \left[\texttt{tr} \right]; \mathbb{T} \rightarrow \mathbb{T} \rightarrow \texttt{ref} \left[\texttt{er} \right]; \left[\texttt{prins} \right]; \left[\texttt{tr} \right]; \left[\texttt{prins} \right]; \left[\texttt{tr} \right]; \left[\texttt{tr} \right]; \left[\texttt{tr} \right]; \left[\texttt{tr} \right]; \left[\texttt{tr} \right]; \left[\texttt{tr} \right]; \left[\texttt{tr} \right]; \left[\texttt{tr} \right]; \left[\texttt{$ EGr[x] = 0 > prinz [34777777777]; [50 Carl x]  $T^2\mathfrak{c}_2 = E\mathfrak{O}D$  left-parenthesis, "(" where  $3<sup>µ</sup><sub>8</sub>$  = ECD right-parenthesis, ")"  $73<sub>8</sub>$  = ECD comma, ","

#### $prim[x]$ machine language  $\ddot{\cdot}$

The routine prinl prints the association list of the atomic symbol x. If x is not an atom, an error occurs.

The equivalent program for prinl has the two program variables ST and VAL, and is as follows,

car x # -1-> error  $S^{\prime}$  a  $x$ .  $cdr[x] = 0 \implies error$  $A<sup>T</sup>$  $x = c dx[x]$ car  $[\tilde{x}]$  = PNAME  $\Rightarrow$  go  $[43]$ car  $[x]$  of FLOAT  $\Rightarrow$  go  $[1]$  $x = \text{car}[\text{cdr}[x]]$ 

A21

VAL = FLORAM [x] replace  $[$ eons  $[$ FNAME; cons  $\lceil$ VAL; cer $(S \mathbb{E}) \rceil$  ; ST  $]$  $z = cdr$  (ST)  $x = \text{ear}[\text{cdr}[x]]$  $A$  $3$ A2 prana [sur [ear [s]]  $c$ dr $[x]$  = 0  $\Rightarrow$  return  $x = \arcsin x$  $\rm g\circ\rm{[a2]}$ 

### printprop [x]

The function printprop prints the properties on the association list of the atomic symbol, n. The parts of the list pointed to by any of FLO, SUER, FSUBR, PNAME, APVAL, or INT are not printed.

The function proga riy used by printprop has the value y, though x may be used to effect some action. For example,  $\text{prin}(\mathbf{x})$  = prog2 [print [list [PROPERTIES; OF; x]] ; printp1 [cdr [x]] prints cut

"PROPERTIES OF X",

and then goes on to printpl below.

(see printprop  $x$  ) nrintyl x

The function printpl , which does the printing of the properties is equivalent to,

 $\mathtt{label} \mathtt{label} \mathtt{$  $\mathsf{search}[\mathsf{(FLO, SUBR, FSUBR, PMAP, APVAL}, \mathsf{LPT})$  ;

> $(nNBDA, \{J\}, (ECUAL, (CAR, J), (CAR, X)))$ ;  $(L$ AHEDA,  $(J)$ ,  $(PRIETPI, (CDR, (CDR, X))))$ ;  $(LAHBDA, (J), (PRINTPI, (CDR, X))))$

 $res[est]$ : machine language; special form The Program Feature is discussed in Section 2.5. For interest, we inalude here the program which the interpreter

AE2

uses to work out a program given by the expression, e, and the g-list of pairs, b. There are five program variables, (pv is the list of program variables) t2, t3, pr, r, br

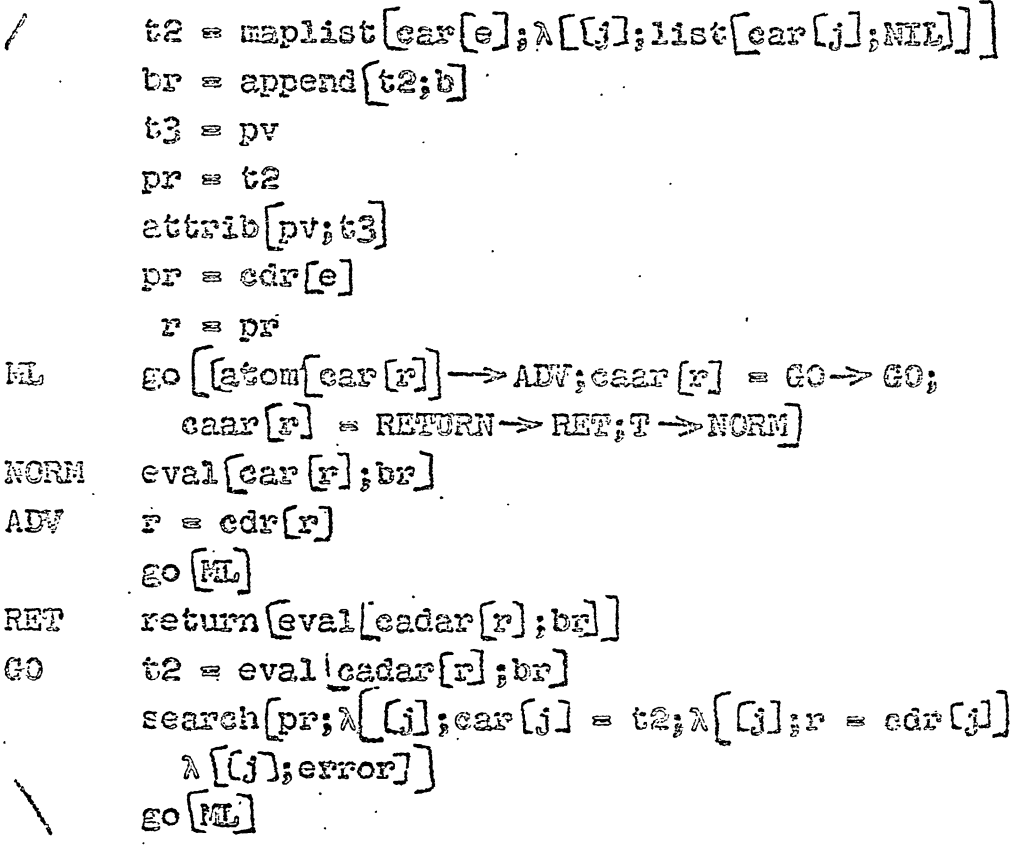

 $\frac{\text{proj}}{\text{proj}}$   $\left[x; y; u\right]$  : machine language

The function prop searches the list (or atomic symbol)  $x_a$ for an item identical with y. If such an element is found, the value of prop is the rest of the list beginning immediately after the element. Otherwise the value is u. (u is a functional)

prop is equivalent to  $label[prop; \wedge [x; y; z]; [null[x] \rightarrow u; cav[x] = y \rightarrow cdr[x];$ <br> $T \rightarrow prop[cdr[x]; y; z]]]]$ 

purchdef [x]  $\ddot{z}$ 

The funstion punchdef writes the definitions of the functions named in the list x cut on tape 3 in BCD for off-line pumahing.

A23

## punshdef is equivalent to  $1$ abel [punchdef;  $\lambda$  [x];  $\max\{x; \lambda\}$  [i]; punch  $\ell$  [1ist [car  $\cup$ ]; firmil (car(prop Gar(1); EXPR; » [[(n11) : egror Conc ((NO, EXPR, ON, PROPERTY, LIST, OF):  $1155$  [car  $(31)$ ; ((), PUNCHDEF, CANNOT, CONTINUE]]

### purshells machine language

The function punch*!* writes the list, x, out onto tape 3 in ECD form foroff-line punching. The resultant cards have the list information in consolidated form, i. e. extra blanks have been left out and commas inserted in the correct locations. All 72 columns of the eard are used.

### $p$ unshe $|x|$ machine language

writes the list, x, out onto tape 3 The function punchs for off-line punching. Each sublist of the top level of list x appears as a separate card punched in SAP format. punchs is used with the LISP Compiler.

#### quote machine language; special form

The value of a list beginning with QUOTE is always the rest of the list.

#### $\mathbb{Z}^d$  : machine language

The funstion rd of no arguments determines to which category, (letter, number, punctuation, etc.), the symbol on the input list belongs. rd is used by the function read.

#### machine language read

The function read of no arguments reads one list from gards or type, depending on the sense switch settings. The value of read is the list it has read.

 $A \approx 2$ 

#### $\text{reduce}[m]$  : machine language

The function reduce reduces can not matrix to an  $(n-1)^{\times}$ (n-1) matrix. The function has been used in electrical network reduction. See the references under reducetonm below.

### reducetonun [m; n] : machine language

This function uses the function reduce to reduce a square matrix m to an n by n matrix whose rank is less than that of m. The argument n must be given in floating-point form. This function has been used in electrical network reduction, see

> Edwards, D. J., "Symbolic Circuit Analysis with the  $704$  Electronic Calculator", S. B. Thesis, Course VI, HIT, June 1959.

A25

Goldberg, Solomon H., "Solution of an Electrical Network using a Digital Computer", S. H. Thesis, Course VI, MIT, August, 1959.

Phame of the property

## $F$ enprep $[x, p]$

The function remprop searches the list, r. looking for all cosurrences of the property p. When such a property is found, its hame and the succeeding element are removed from the list. The two "ends" of the list are tied together as indicated by the dashed line below.

The value of remprop is NIL.

remprop is equivalent to  $\lambda$  [x;p];rempl[x]]

vhere

rplesa [x;y]<br>rplacd [x;y]

 $\frac{\text{seccoh}\left[\text{trp}_i\Omega;\text{u}\right]}$ 

 $\label{eq:convex} \begin{aligned} \mathcal{L} = \left\{ \mathbf{r} \in \mathbb{R}^d \mid \mathbf{r} \in \mathbb{R}^d \right\} & \text{and} \quad \mathbf{r} \in \mathbb{R}^d \text{ and } \mathbf{r} \in \mathbb{R}^d \text{ and } \mathbf{r} \in \mathbb{R}^d \text{ and } \mathbf{r} \in \mathbb{R}^d \text{ and } \mathbf{r} \in \mathbb{R}^d \text{ and } \mathbf{r} \in \mathbb{R}^d \text{ and } \mathbf{r} \in \mathbb{R}^d \text{ and } \mathbf$  $: \text{rempl}[x]$  :  $T \rightarrow \text{rearg}[\text{car}[x]]$ 

proga $[v, v]$  has the value  $v_s$  though  $u$  is used to efwhere fect an action.

## machine language

 $\left\{\begin{array}{cc} \text{gegen}(\mathbb{R}^3(a)) & \text{part of} \end{array}\right.$ These functions replace the the first argument, x, by the second argument, y. I. e. y is stored in the  $(a,d)$  or w part) of the location pointed to by the first argument. The value of these functions is always zero.

### sasses ay; u] : machine language

The function gassoc searches y, which is a list of lists, for a sublist whose first element is identical with x. If such a sublist is found, the value of sassec is the sublist with the first element removed. Otherwise the value is u.

sassoe is equivalent to  $label{eq:1} \begin{aligned} \text{label[2]supp} \text{label[2]supp$ 

The function search looks through the list, x, for an

element that has the property, p, and if such an element is found, the function, f, of that element is the value of search. If there is no such element, the function  $u[x]$  is taken as the value of search.

search is equivalent to 1abel [search; x [[x;p; f; u]; [nu11[x] -> u [x]; p [x] -> f[x];<br>T -->search [odr [x]; p; f; u] ] ] ]

## $\frac{searchf}{exp(x, v, p)}$

See the function compsearch; the function searchf is the fast search whose S-expression is set up by compsearch.

searchf is equivalent to  $\lambda$  (Eyv; p; f; a); sublis ((NAME, x), (YAR, v), (PF, p), (FF. f), (UF, u));  $(LMEDA, (VAR), (COMD, ((NULA, VAR), UP), (PP, FF),$  $\left(\mathbb{C},\left(\text{NAIE},\left(\text{CDR},\text{VAR}\right)\right)\right)\right)$ 

 $e^{2e^{i\pi}}$ special form è

The function select can be considered to have an argumant x of the form

$$
(\mathbb{C}_1 \mathbf{p}_1 \Rightarrow \mathbf{e}_1 \mathbf{p}_2 \Rightarrow \mathbf{e}_2 \mathbf{p}_2 \dots \mathbf{p}_n \Rightarrow \mathbf{e}_n \mathbf{p}^n \Rightarrow u)
$$

and an argument a which is a list of pairs, an a-list. The  $p_{\hat{a}}$  's are evaluated in sequence until one is found such that

$$
\mathbf{p}_1 = \boldsymbol{\mathsf{S}} \cdot
$$

and in that case the value of select is e., If no such p. is found, the value of select is u.

 $select[x; a]$  is equivalent to

 $\lambda[[x, a]$ ; select2[eval[car[x], a]; cdr[x]] (eval  $[exp[x]$ ;a) here will give the value of the Sabove), ొ చి  $\texttt{select}([r;v] = [\texttt{null}[\texttt{cdr}[v] \rightarrow \texttt{eval}[\texttt{ear}[v];a];$ v = eval [caar[v];a] -> eval [cadar[v];a];  $\mathbb{T} \rightarrow \texttt{select}(v; \texttt{circ}(\texttt{w})) \mid \texttt{if}$ 

set [x;y] : machine language

machine language ; special form  $\sec\left[x\right]$  :

The set and setq functions are used to change the values of the program variables when using the Program Feature (see Section 2.5). The program variables are initially bound to null lists.

Note that (in S-expression form),

 $(SER, (QUORE, V), e) \equiv (SETQ, V, e)$ 

 $\text{smply}[x]:$ machine language

The function smplfy takes the algebraic expression x and simplifies it. The resultant expression is the value of smplfy.

The notation allowed in the algebraic expression is any compounding of the following modified polish notation:

> (TIMES,  $A$ , B, C); (any number ( $>1$ ) of arguments)  $(SUFI, A, B, C)$  ; (any number  $( > 1)$  of arguments)  $($ COS, X $)$  $(SIN, X)$  $(MMS, X)$  $(POWER, X, Y) \equiv X^Y$ (RECIP; X)  $\equiv \frac{1}{\lambda}$ <br>(LOG, B, X)  $\equiv \frac{1}{\lambda}$  Log<sub>B</sub>X

For example,

(a)(b) $(\frac{1}{2})$ -d<sup>e</sup> is written as

 $(PLUS, (THES, A, B, (REGP, C)), (FAHUS, (POWER, D, E)))$ 

For further discussion of the smplfy function, see Goldberg, Solomon H., "Solution of an Electrical Network using a Digital Computer", S.M. Thesis, Course VI, MIT, August, 1959.

 $A\hat{z}S$
## speak machine language  $\ddot{\cdot}$

The function speak, of no arguments, causes the contents of the CONS counter to be printed on-line or off-line depending on the sense-switch settings. See the function count for a description of this counter.

sublis[ :; y] : machine language

Here x is a list of pairs,

 $((u_1, v_1), (u_2, v_2), ..., (u_n, v_n))$ 

where the u's are atomic. The value of sublis $\lceil \mathbf{x}, \mathbf{y} \rceil$  is the result of substituting each v for the corresponding u in y.

See RFSE page 134.

sublis is equivalent to

 $1$ abel(sublis; $\lambda$ [ $[x; y]$ ;  $[x = 0 \rightarrow y; y = 0 \Rightarrow 0,$   $x \rightarrow$  $\overline{\mathbf{S}}$  search  $\mathbf{X}_i$  function  $\mathbf{X}$  [1]; equal  $\mathbf{y}_i$  caar  $\mathbf{S}$ ]]]; function $\begin{bmatrix} \mathbb{A} \left[ G \right] \end{bmatrix}$ ; eader  $\begin{bmatrix} \mathbb{I} \end{bmatrix}$ ];  $\left[\text{car}[y] = -1 - \sum y_i^T \right]$  , sublis  $\left[x_i \text{car}[y]\right]$ ; sublis  $\left[x_i \text{cdr}[y]\right]$ 

 $\frac{\text{subset}_b[x_i y_i z]}{x_i y_i z}$ machine language

The function subst has as value the result of substituting x for all occurrences of the atomic symbol y in the S-expression z.

See RFSE page 132.

subst is equivalent to

 $label{eq:adv} \begin{array}{ll} \texttt{label[subst]} \texttt{label[subst]} \begin{minipage}[t]{0.85\textwidth} \centering \begin{minipage}[t]{0.85\textwidth} \centering \centering \end{minipage} \begin{minipage}[t]{0.85\textwidth} \centering \centering \end{minipage} \begin{minipage}[t]{0.85\textwidth} \centering \centering \end{minipage} \begin{minipage}[t]{0.85\textwidth} \centering \centering \end{minipage} \begin{minipage}[t]{0.85\textwidth} \centering \centering \end{minipage} \begin{minipage}[t]{0.85\textwidth} \center$ 

## $\frac{\text{substr}}{\text{exp}}$  xjy

The proposition substr is true (one) if the list strucre y is a substructure of the list structure x, otherwise  $\sim$  proposition is false (zero).

substr is equivalent to

 $\texttt{label[substr]} \begin{minipage}{0.9\linewidth} \texttt{label[substr]} \begin{minipage}{0.9\linewidth} \texttt{label[substr]} \begin{minipage}{0.9\linewidth} \texttt{label[substr]} \begin{minipage}{0.9\linewidth} \end{minipage} \begin{minipage}{0.9\linewidth} \begin{minipage}{0.9\linewidth} \begin{minipage}{0.9\linewidth} \end{minipage} \begin{minipage}{0.9\linewidth} \begin{minipage}{0.9\linewidth} \end{minipage} \begin{minipage}{0.9\linewidth} \begin{minipage}{0.9\linewidth} \begin{minipage}{0.9\linewidth} \end{minipage}$ 

## $sum[x_i y]$  : machine language

The function sum will compute the sum of the two floating-point numbers whose association lists are x and y. The value of sum is the address of the atomic symbol containing the sum.

 $t$  and  $t$  and  $t$ machine language  $\ddot{\cdot}$ 

The proposition tsflot is true (one) is the address of an asseciation list containing a floating-point number. The value is false (zero) if x is not an association list, or if the list does not confidin FLOAT.

 $\int_{\mathbb{R}^2} \gamma_k$ 

tsflot is equivalent to

 $\ell$  car x = -1 return (0) Bl  $x = 0$  return  $(0)$ car  $x = FLOA\overline{x}$  return  $(1)$  $x = c$ dr  $x$  $\,$  go  $\,$  B1  $\,$ 

 $u$ nsount : machine language

The function uncount, of no arguments, turns off the GONS counter. See the function count for a description of this counter.

END

Programmers Manual--Draft: Addendum to Section 3.4 on the Flexowniter January 29, 1960

An example follows of an actual run with the Flexowriter. The Flexowriter types out in a different color from the typein, and this is indicated below by underlining. At present the commas separating elements of lists can be replaced by blanks since the comma is inconveniently upper case. However, in the example the commas are used for clarity. Explanatory comments have been put in below in lower case to the right of the actual output.

The card-reader which was called in by IOFLIP (READ) below had cards in it defining the function RVSE (reverse a list), followed by a card IOFLIP(READ) to return to control to the Flexowriter.

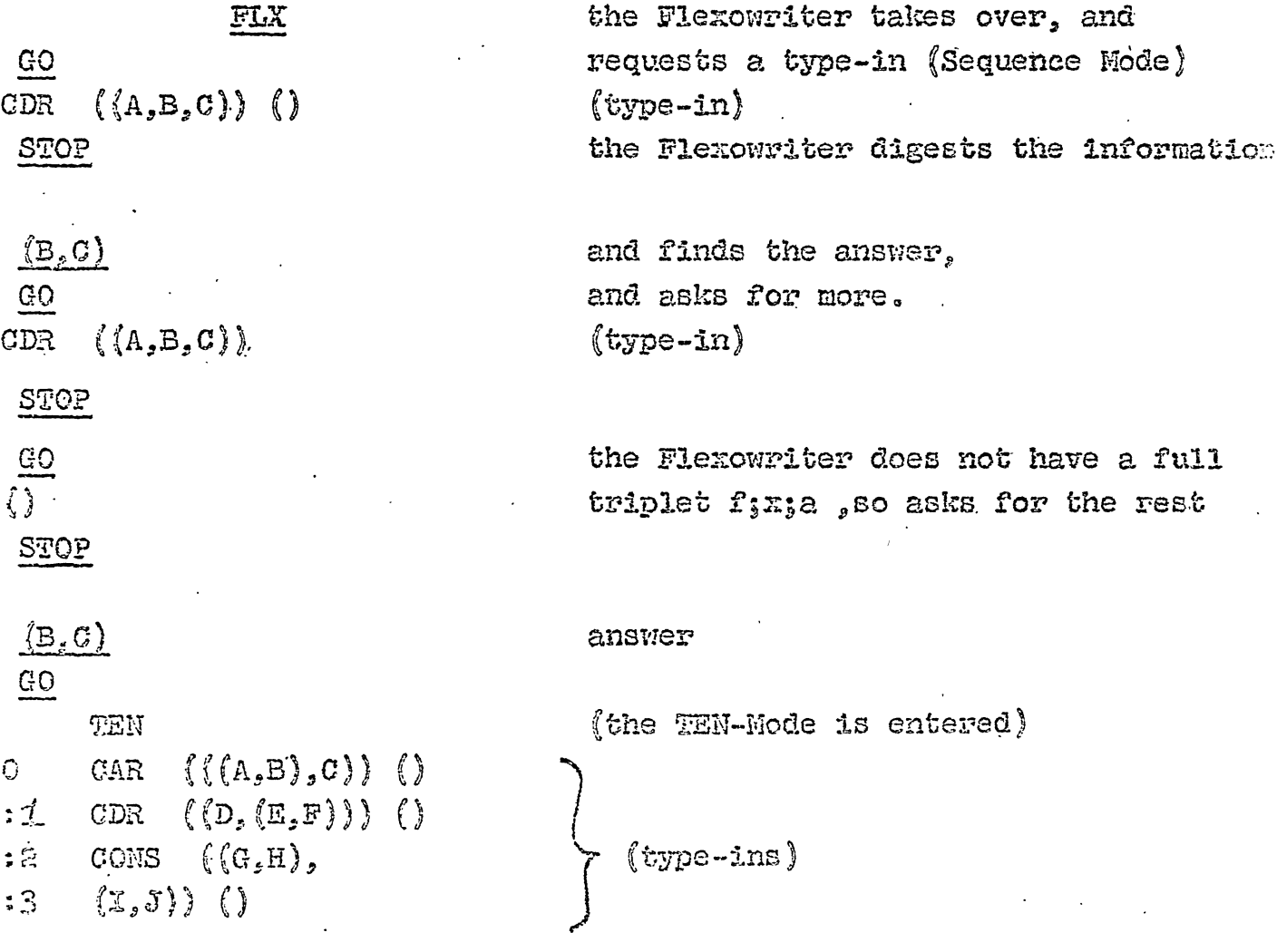

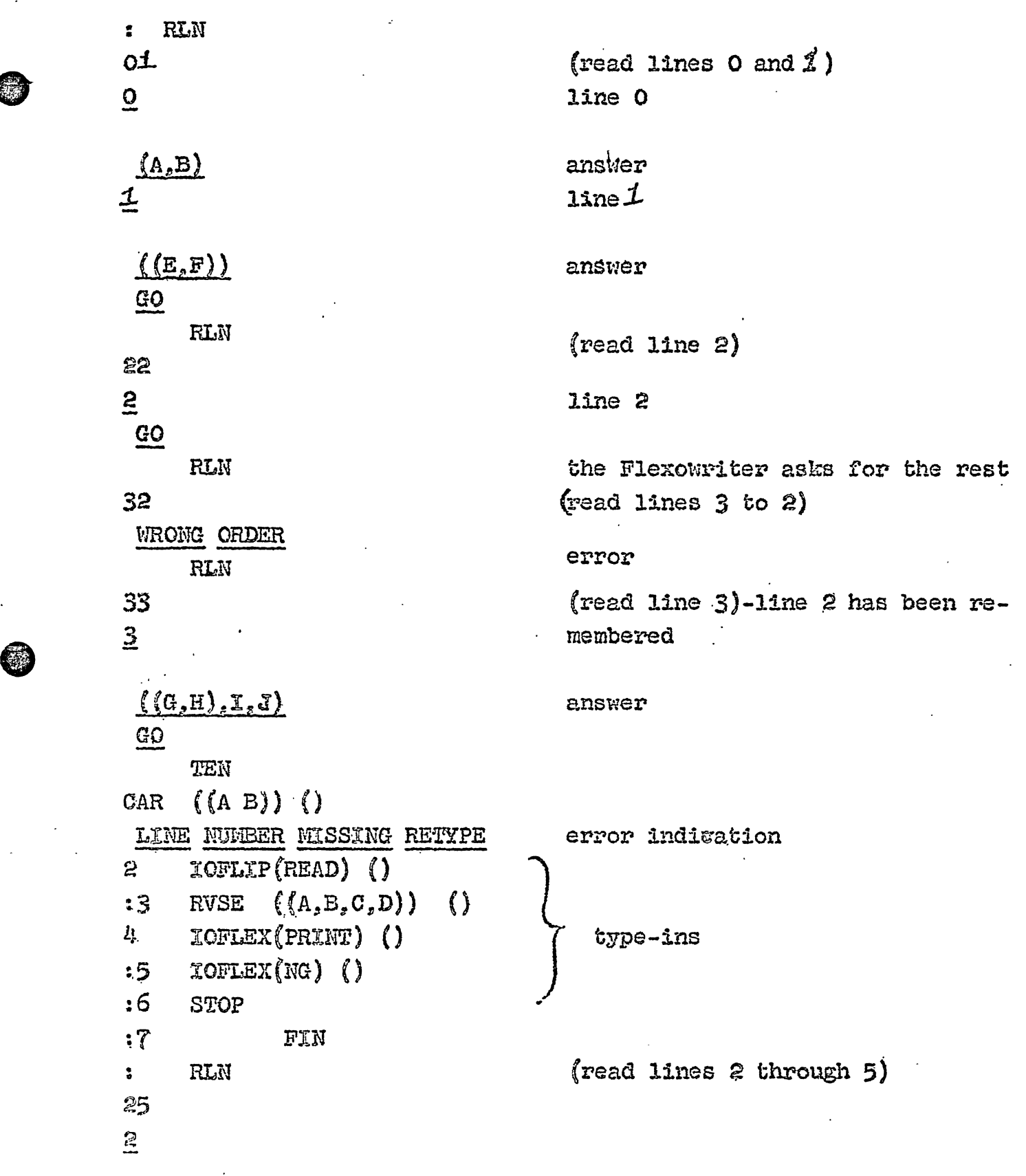

 $\mathcal{L}^{\mathcal{L}}(\mathcal{L}^{\mathcal{L}})$  and the contribution of the contribution of the contribution of  $\mathcal{L}^{\mathcal{L}}$ 

 $\hat{\mathcal{A}}$ 

 $\mathcal{L}_{\text{max}}$ 

€

 $\label{eq:2.1} \mathcal{L}(\mathcal{L}^{\text{max}}_{\mathcal{L}}(\mathcal{L}^{\text{max}}_{\mathcal{L}})) \leq \mathcal{L}(\mathcal{L}^{\text{max}}_{\mathcal{L}}(\mathcal{L}^{\text{max}}_{\mathcal{L}}))$ 

C

 $\begin{array}{c}\n\bullet \\
\bullet \\
\bullet \\
\bullet\n\end{array}$ 

 $\frac{1}{2}$ 

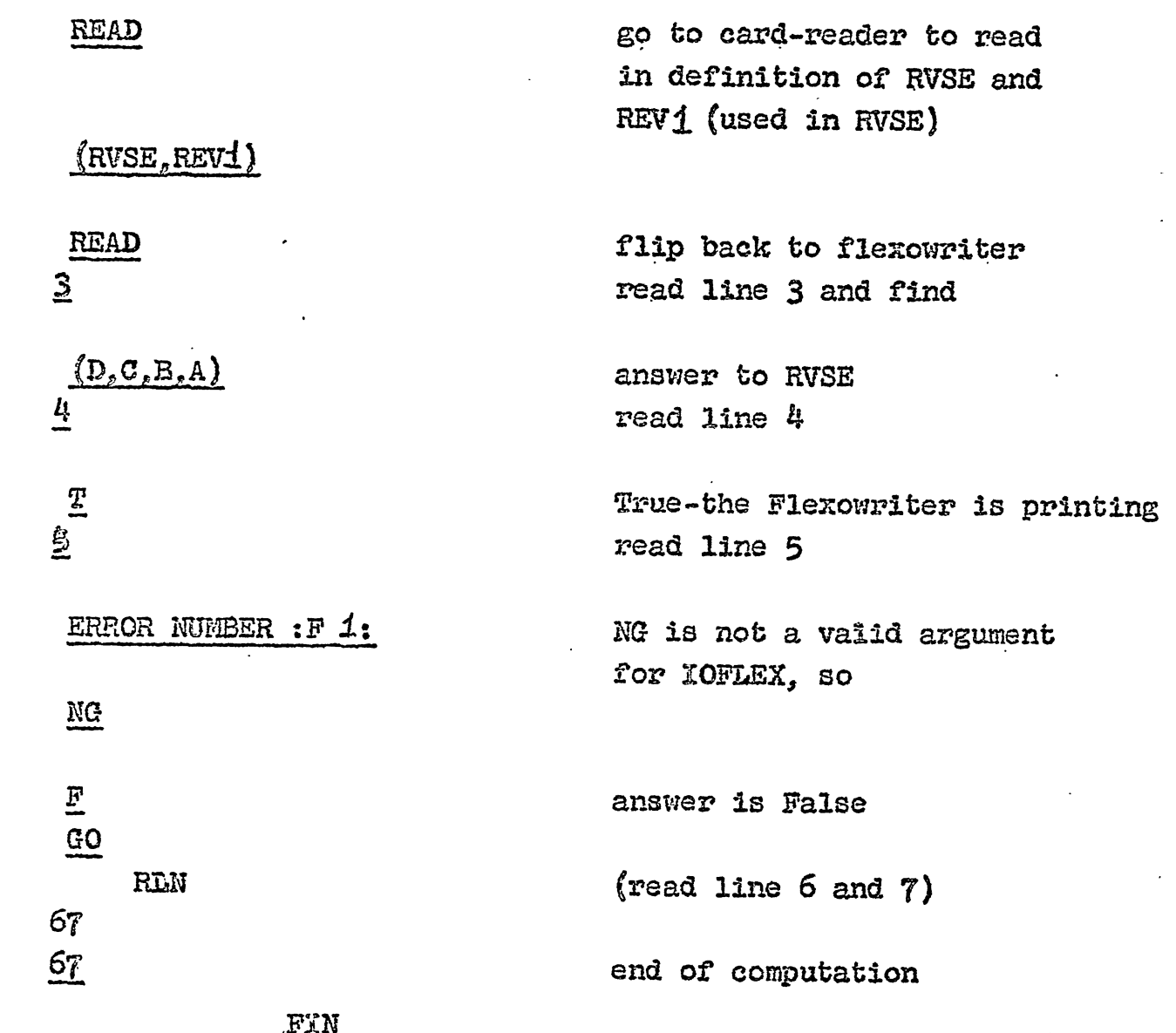

 $\mathfrak{t}$ 

G

O

C